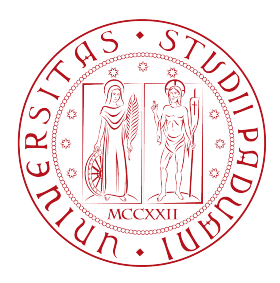

## <span id="page-0-0"></span>Università degli Studi di Padova

Dipartimento di Ingegneria dell'Informazione

Corso di Laurea Triennale in Ingegneria Informatica

# **Una Panoramica di RISC-V**

Dettagli Tecnici e Impatto sull'Industria

*Relatore:* PROF. FRANCESO SILVESTRI

> *Laureando:* Enrico Bolzonello 1216351

Anno Accademico 2021/2022

## **Abstract**

Il mercato delle architetture fino ad ora è stato dominato da x86 nel settore computing e da Arm nel mercato embedded, tuttavia le esigenze stanno cambiando soprattutto grazie alla crescita di applicazioni avanzate come la computazione ad altre prestazioni, le comunicazioni 5g e le auto a guida autonoma. Per questo una nuova architettura aperta come RISC-V non può essere ignorata, testimoniata anche dall'interesse di Intel e Google.

La tesi si occupa di presentare la ISA RISC-V partendo dalla sua storia e dai suoi predecessori per poi descriverla tecnicamente, includendo esempi di codice. Successivamente analizzeremo brevemente lo stato attuale delle microarchitetture, tra cui gli acceleratori hardware, e il responso dell'industria, in particolare il caso Western Digital.

ii

# **Indice**

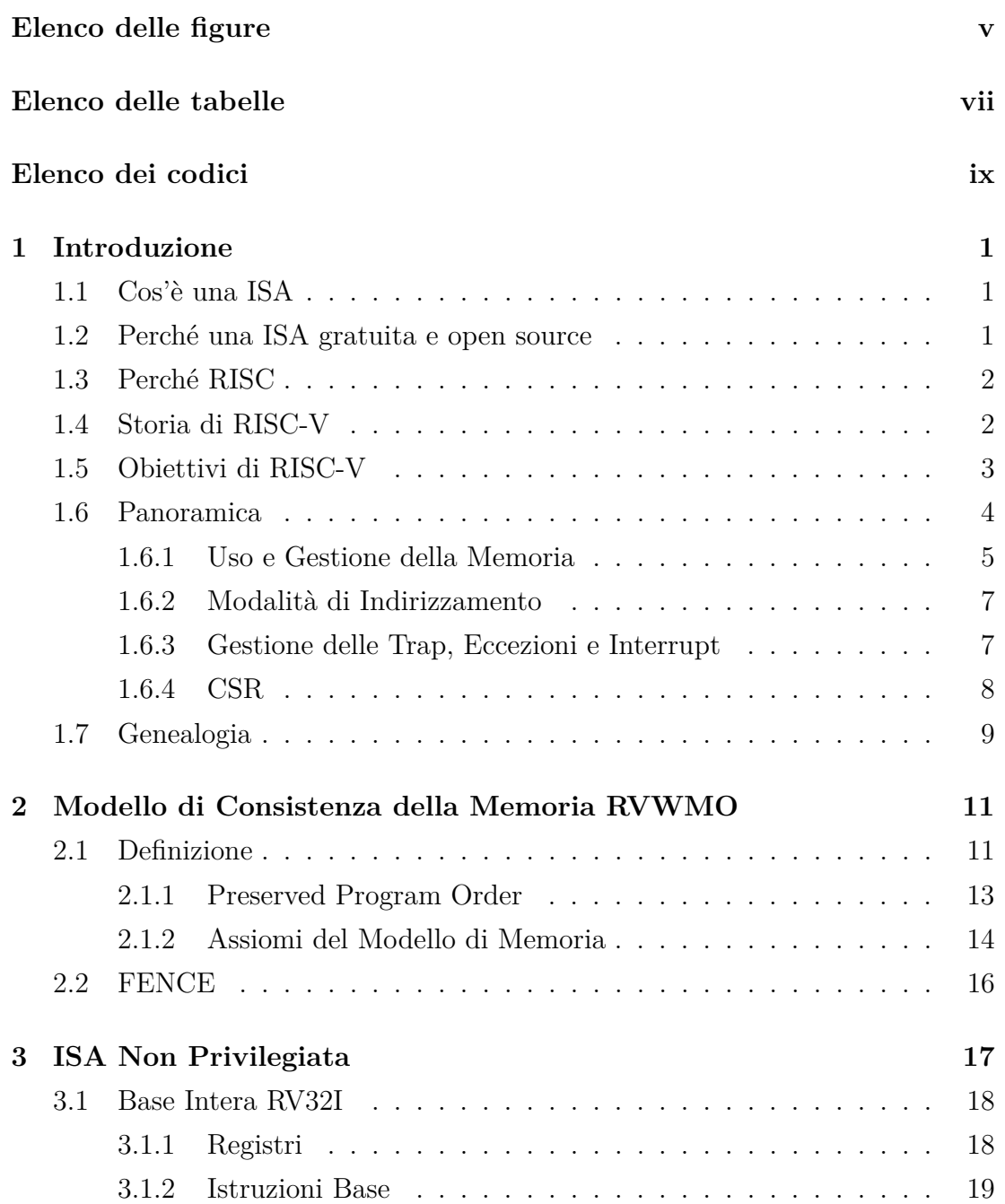

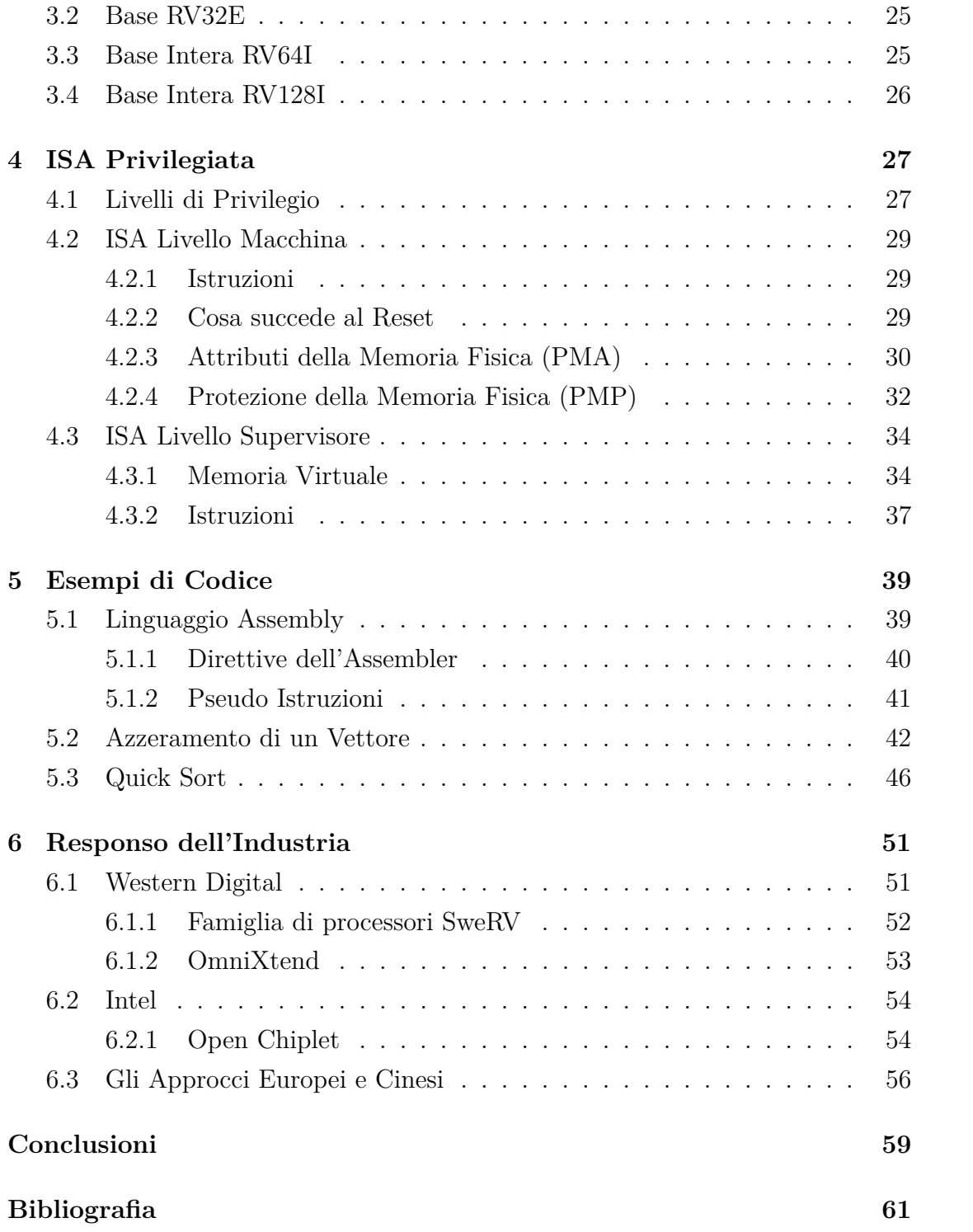

# <span id="page-6-0"></span>**Elenco delle figure**

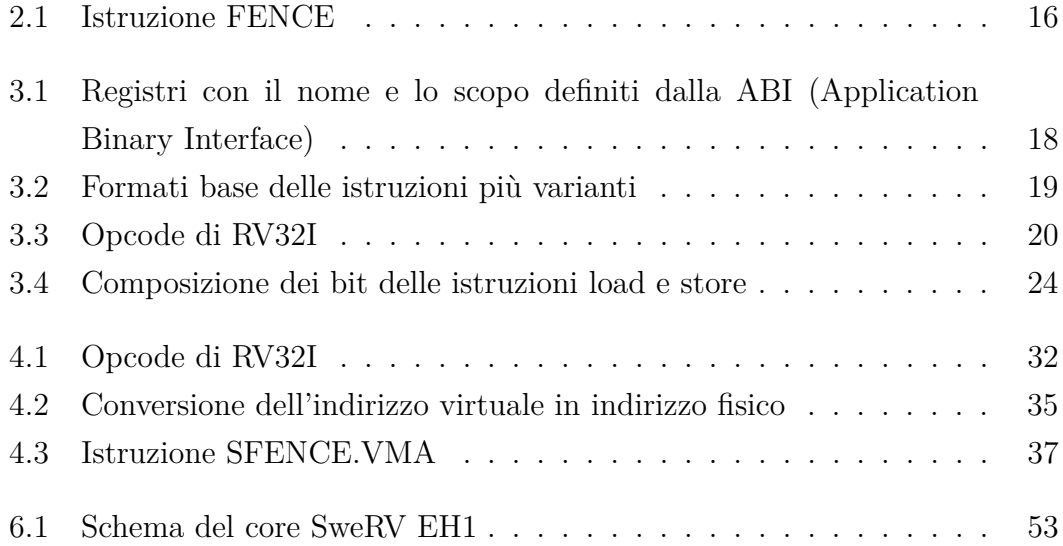

vi

# <span id="page-8-0"></span>**Elenco delle tabelle**

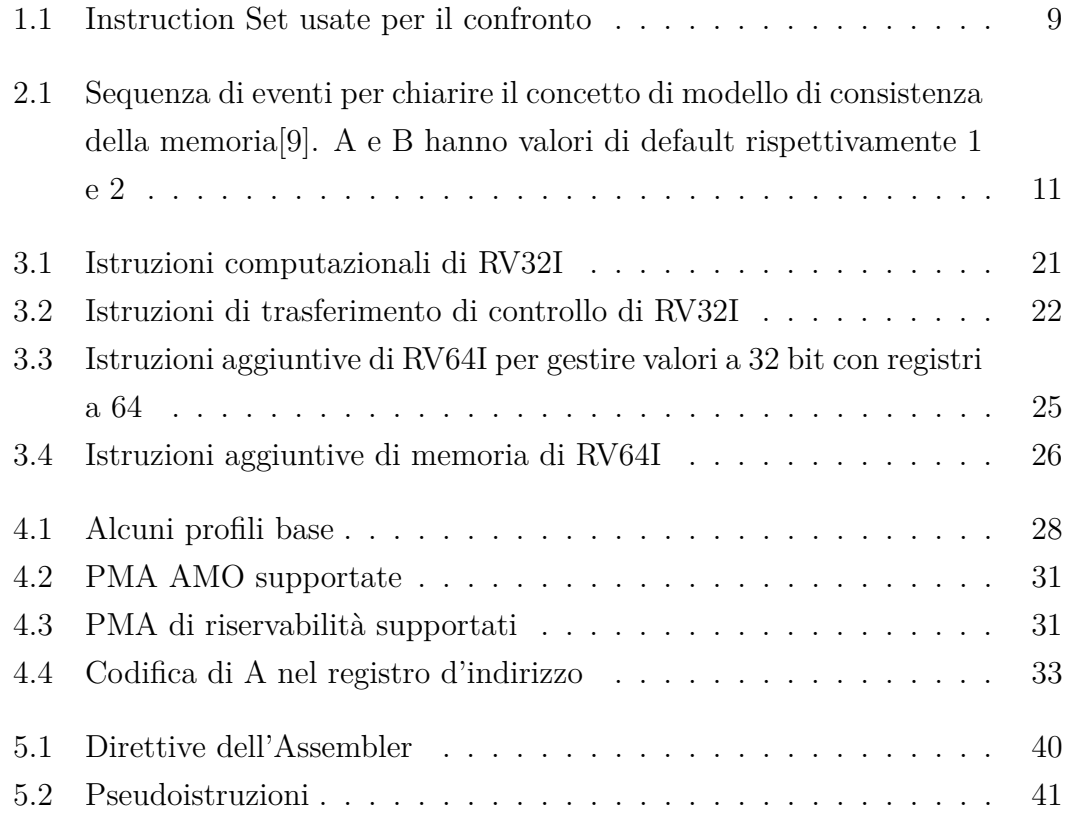

# <span id="page-10-0"></span>**Elenco dei codici**

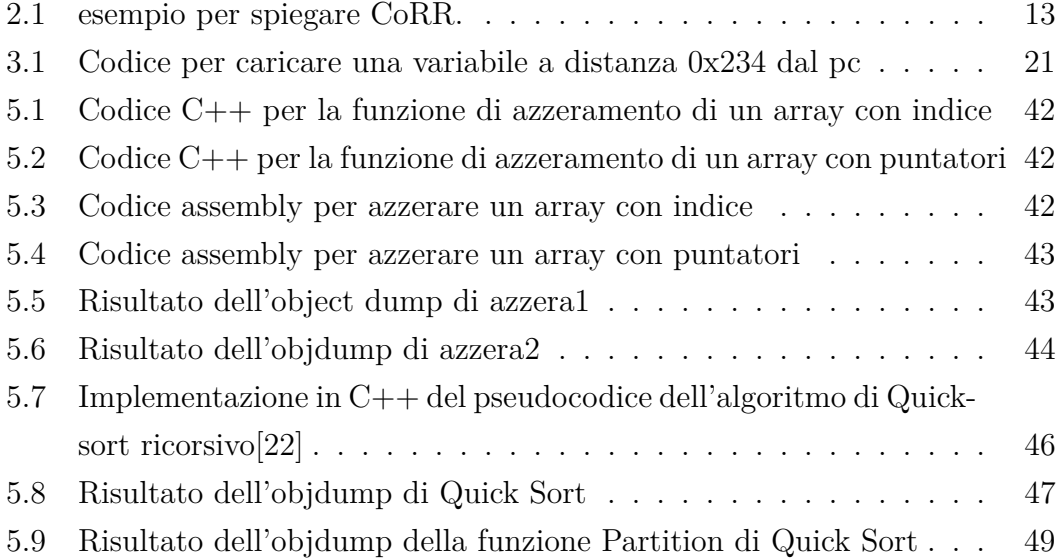

## <span id="page-12-0"></span>**Capitolo 1**

## **Introduzione**

**RISC-V** è un insieme di istruzioni macchina (ISA, Instruction Set Architecture) *open* sviluppato originariamente dall'Università di Berkley e basato su principi RISC (Reduced Instruction Set Computer).

Il nome è stato scelto per rappresentare il quinto design dell'Università di Berkley. È rappresentato come numero romano per un gioco di parole con "variations" e "vectors" dato che uno degli obiettivi espliciti del design è quello di supportare diverse aree ricerche nell'architettura. [\[1\]](#page-72-2)

### <span id="page-12-1"></span>**1.1 Cos'è una ISA**

Una Instruction Set Architecture (ISA) definisce l'insieme di operazioni base che un computer deve supportare. Viene anche definita la funzione delle operazioni e come invocarle, oltre alla definizione dei tipi dei dati e dei registri.

Dato che definisce il comportamento del codice macchina, è indipendente dall'implementazione che è detta **micro architettura** e dunque garantisce la compatibilità tra diversi dispositivi.

### <span id="page-12-2"></span>**1.2 Perché una ISA gratuita e open source**

Si noti che una ISA è una specificazione di interfaccia, non un'implementazione. Ci sono tre tipi di implementazione:

- closed source
- open source su licenza
- libera

Le ISA proprietarie come ARM e x86 permettono solo i primi due tipi di implementazione, per permettere tutte e tre è necessaria una ISA open. Inoltre creerebbe un vero mercato libero della progettazione di processori che potrebbe portare a:

- **maggior innovazione** grazie alla competizione del mercato libero
- **design condivisi**, che garantirebbero una trasparenza maggiore e possibili tempi di commercializzazione ridotti
- **processori meno costosi**

## <span id="page-13-0"></span>**1.3 Perché RISC**

RISC è un tipo di architettura di microprocessore che utilizza un piccolo set di istruzioni e altamente ottimizzato[\[2\]](#page-72-3). Nonostante le molteplici implementazioni e approcci di questo paradigma, vi sono delle caratteristiche comuni [\[3\]](#page-72-4):

- **una istruzione per ciclo**, un ciclo è definito come il tempo per prendere due operandi dai registri, eseguire una operazione ALU e immagazzinare il risultato in un registro
- **operazioni registro-registro**, solo istruzioni LOAD e STORE accedono alla memoria
- **modalità di indirizzamento semplici**
- **formato delle istruzioni semplice**, la lunghezza delle istruzioni e le posizioni dei campi sono fissi

Essendo RISC-V una nuova architettura e dunque non avendo codice legacy, il costo dell'hardware aggiuntivo e il costo in energia di traduzione che comporterebbe una architettura CISC come x86 sono difficili da giustificare[\[4\]](#page-72-5).

## <span id="page-13-1"></span>**1.4 Storia di RISC-V**

Il progetto RISC-V è iniziato nel Maggio 2010 come parte del progetto Parallel Computing Laboratory (Par Lab) all'Università di Barkleye diretto al prof. David Patterson. Il laboratorio era finanziato da *Intel* e *Microsoft*, oltre ad altre aziende e allo stato della California. Non era finanziato federalmente, ma ha ricevuto dei fondi dal progetto POEM del *Darpa*, l'agenzia governativa statunitense per lo sviluppo di tecnologie per uso militare.

La prima pubblicazione fu la prima versione del manuale della ISA livello uten-te[\[1\]](#page-72-2) il [1](#page-0-0)3 Maggio 2011 e nello stesso anno venne ultimato il primo tape-out<sup>1</sup>. Nel 2015 venne creata la **RISC-V Foundation**, un'organizzazione no-profit per direzionare l'adozione iniziale della ISA. Nel Novembre 2018 venne annuciata una collaborazione con la Linux Foundation, che provvede supporto operazionale, tecnico e strategico.

Per sottolineare la propria neutralità, nel Marzo 2020 venne costituita la **RISC-V International Association** in Svizzera. [\[5\]](#page-72-6)

### <span id="page-14-0"></span>**1.5 Obiettivi di RISC-V**

Gli obiettivi dichiarati nelle specifiche tecniche della ISA user-mode[\[1\]](#page-72-2) sono i seguenti:

- 1. realizzare una ISA completamente aperta gratuitamente disponibile alle facoltà accademiche e all'industria
- 2. adatta ad un'implementazione hardware nativa diretta
- 3. indipendente da un particolare stile di micro architettura o tecnologia di implementazione
- 4. modulare, con una base più delle estensioni stardard opzionali
- 5. supporto per lo standard floating-point 2008 IEEE-754
- 6. supporto per estensioni e varianti personalizzate
- 7. spazio di indirizzamento 32 e 64 bit
- 8. supporto per implementazioni multi core o manycore
- 9. istruzioni a lunghezza variabile opzionali
- 10. completamente virtualizzabile
- 11. semplificazione di esperimenti con l'architettura privilegiata

<sup>1</sup> Il tapeout è la fase finale del ciclo di sviluppo dei micro processori

### <span id="page-15-0"></span>**1.6 Panoramica**

L'ISA RISC-V è una architettura load-store<sup>[2](#page-0-0)</sup> con un ristretto numero di istruzioni, solo 49 di base, e un alto numero di registri. È definita come una base ISA obbligatoria per gestire gli interi più estensioni opzionali. La base è ristretta ad un minimo insieme di istruzioni e dunque è un conveniente scheletro su cui costruire ISA personalizzate.

In realtà RISC-V è una famiglia di ISA connesse, di cui 4 base a livello utente, trattate nel Capitolo [3,](#page-28-0) che sono:

- 1. **RV32I**, con XLEN, cioè lo spazio di indirizzamento, di 32 bit. Sufficiente per scopi educativi e adeguato per molti dispositivi embedded e client che richiedono basso consumo di energia e memoria
- 2. **RV64I**, con XLEN 64 bit. Richiesto per sistemi più complessi
- 3. **RV32E**, sottoinsieme di RV32I per dispositivi embedded
- 4. **RV128I**, con XLEN 128 bit. Potrebbe essere richiesto in futuro, anche se pochi dispositivi lo implementano attualmente

Tutte le basi usano complemento a due per la rappresentazione di valori interi con segno. La base per gli interi è denominata "I" e contiene istruzioni computazionali per interi, load e store di interi e istruzioni per il flusso di controllo

Il vantaggio principale di separare le ISA base è che ogni base può essere ottimizzato senza dover supportare tutte le operazioni richieste dalle altre basi. Lo svantaggio principale è che complica l'hardware che serve per emulare una base su un'altra (ad esempio emulare RV32I su RV64I), ma le basi sono abbastanza simili da poter supportare diverse versioni ad un costo relativamente basso.

Per quanto riguarda le estensioni, possono essere di tre tipi in base alla standardizzazione:

- **standard**, definite dalla RISC-V Foundation e non devono essere in conflitto con altre estensioni standard
- **reserved**, non definite ma salvate per usi futuri
- **non standard**, non definita dalla Foundation. Si dice **non-conforming** se usa delle codifiche di una estensione o base standard o reserved.

<sup>2</sup>Significa che solo le istruzioni load e store possono accedere alla memoria

Le estensioni standard sono le seguenti:

- 1. "M", aggiunge istruzioni per moltiplicazioni e divisioni di interi
- 2. istruzioni atomiche "A", istruzioni di lettura-scrittura-modifica atomiche[3](#page-0-0)
- 3. virgola mobile a singola precisione "F", aggiunge registri, istruzioni, load e store a virgola mobile a singola precisione
- 4. virgola mobile a doppia precisione "D", espande i registri e aggiunge istruzioni, load e store a virgola mobile a doppia precisione
- 5. istruzioni compresse "C", istruzioni a 16 bit

Tutte queste estensioni e basi sono a livello utente, dunque non gestiscono l'hardware. Per questo scopo, c'è bisogno di una ISA privilegiata, tratta nel Capitolo [4.](#page-38-0) Separando la parte privilegiata dalla parte utente si sottolinea ancora la modularità di RISC-V, in quanto si può rimpiazzare la ISA privilegiata senza dover modificare la base utente.

### <span id="page-16-0"></span>**1.6.1 Uso e Gestione della Memoria**

La ISA base può supportare sia sistemi di memoria **little-endian** che **big-endian** per supportare tutte le aree di applicazione. Le istruzioni invece sono immagazzinate come una sequenza di pacchetti di 16 bit little-endian, indipendentemente dall'endianness della memoria.

Ogni pacchetto ha nei bit meno significativi i bit per la codifica della lunghezza in modo che la lunghezza di un'istruzione a lunghezza variabile sia stabilita velocemente e per evitare di dividere i campi opcode.

Per quanto riguarda le celle della memoria principale accessibili, ogni hart<sup>[4](#page-0-0)</sup> RISC-V ha uno spazio indirizzabile di 2 *XLEN* byte circolare, con *XLEN* lunghezza degli indirizzi che dipende dalla base scelta. Non c'è overflow, in quanto i calcoli dell'address vengono scalati in modo adeguato dividendo per il modulo 2 *XLEN* , sfruttando dunque la caratteristica circolare.

<sup>3</sup>Significa che non sono divisibili in risultati parziali ed eseguono nello stesso processo

<sup>4</sup>Un hart è la contrazione di hardware thread ed è l'astrazione di un ambiente con un insieme completo di registri ed esegue programmi indipendentemente dagli altri hart

Diversi intervalli di indirizzi di uno spazio di indirizzamento possono:

- 1. essere vacanti, non accessibili
- 2. contenere memoria principale
- 3. contenere uno o più dispositivi di I/O

L'ambiente di esecuzione decide quale parti degli spazi di indirizzamento non vacanti sono accessibili. Di solito ci si aspetta che qualche porzione sia specificato come memoria principale.

Ogni istruzione macchina può prevedere uno o più accessi in memoria, divisi in accessi **impliciti** ed **espliciti**. Per ogni istruzione eseguita, viene fatta una lettura implicita a memoria per ottenere l'istruzione, cioè il fetch. Alcune istruzioni hanno accessi espliciti alla memoria con load e store, che sono le uniche istruzioni che possono eseguire questa operazione.

Gli accessi alla memoria possono avvenire in ordini diversi ma sempre limitati dai modelli di coerenza della memoria. Il modello di coerenza di default è il RISC-V Weak Memory Ordering (RVWMO) trattato nel Capitolo [2,](#page-22-0) opzionalmente si può adottare il modello più restrittivo del Total Store Ordering, usato anche in x86. L'ambiente di esecuzione può aggiungere altri vincoli.

### <span id="page-18-0"></span>**1.6.2 Modalità di Indirizzamento**

Essendo un'architettura RISC e dunque avendo tutte le istruzioni a lunghezza fissa, non è possibile avere direttamente costanti o indirizzi superiori alla lunghezza assegnata al campo dell'istruzione. Per ovviare a questo problema si usano quelle che sono dette **modalità di indirizzamento**:

- **indirizzamento immediato**, l'operando è una costante nell'istruzione. Limitato ai bit assegnati all'operando
- **indirizzamento a registro**, l'operando è un registro
- **indirizzamento di base e spostamento**, l'operando è la somma tra il contenuto di un registro e una costante
- **indirizzamento relativo al PC**, somma del contenuto del Program Counter e una costante. Caso particolare dell'indirizzamento a registro, viene usato solo nelle istruzioni di salto dato che l'indirizzo di destinazione è molto probabile che sia vicino all'indirizzo del PC.

### <span id="page-18-1"></span>**1.6.3 Gestione delle Trap, Eccezioni e Interrupt**

Sia le eccezioni che gli interrupt sono eventi inaspettati che interrompono la normale esecuzione delle istruzioni. La differenza tra i due è che un'eccezione è un evento sincrono generato dalle istruzioni stesse, mentre un interrupt è un evento asincrono generato da agenti esterni.

Una Trap è l'operazione di trasferimento di controllo ad un trap handler e può essere causata sia da un'eccezione sia da un interrupt. Possono avere quattro effetti:

- **Trap contenuta**, visibile e gestita dal software
- **Trap richiesta**, è una richiesta di azione del software, non è imprevista come le altre. Un esempio sono le system call
- **Trap invisibile**, non visibile all'ambiente di esecuzione, dunque il software non sa della trap
- **Trap Fatale**, causa la terminazione dell'esecuzione

Nella ISA privilegiata [4](#page-38-0) viene definito un interrupt aggiuntivo, il NMI (Non-Maskable Interrupt), usato solo per errori di hardware.

### <span id="page-19-0"></span>**1.6.4 CSR**

Oltre ai registri interi di numero e lunghezza variabile a seconda della base usata che verranno trattati nel Capitolo [3,](#page-28-0) RISC-V definisce nell'estensione Zicsr i registri di controllo e stato CSR che sono dei registri usati per memorizzare informazioni sulle istruzioni, oltre ad istruzioni specifiche per la gestione di essi. Vengono definiti 4096 CSR con un indirizzo da 12 bit, e sono obbligatori per l'architettura privilegiata. I primi due bit dell'indirizzo dettano se il registro è di lettura,scrittura o entrambi; i successivi due indicano il livello più basso che può accedere al registro stesso.

La lista completa dei CSR disponibili nella seconda sezione del secondo capitolo del manuale dell'architettura privilegiata[\[6\]](#page-72-7).

## <span id="page-20-0"></span>**1.7 Genealogia**

RISC-V si ispira ad architetture RISC del passato, infatti confrontando le istruzioni di RV32G (cioè la base I più le estensioni M, A e F) con i precedenti storici della tabella [1.1,](#page-20-1) scelti tra le principali architetture RISC proprietarie, oltre alle architetture RISC realizzate dalla UC Berkley in passato:

<span id="page-20-1"></span>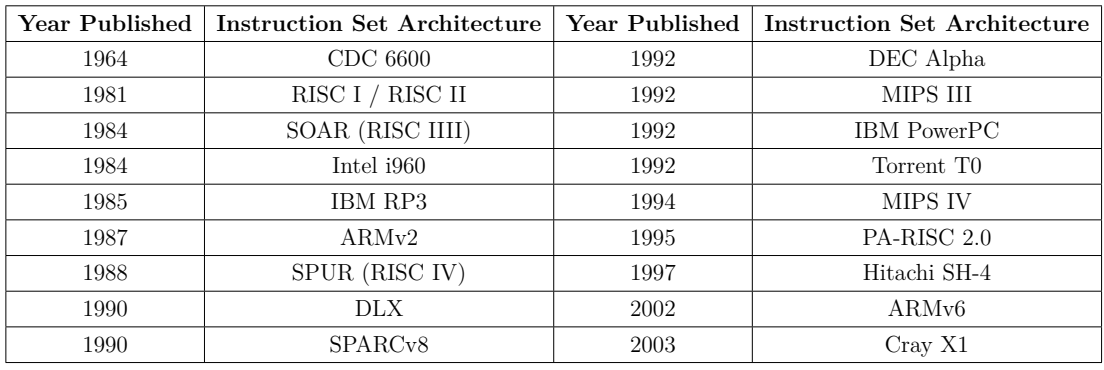

[\[7\]](#page-72-8)

### **Tabella 1.1:** Instruction Set usate per il confronto

Il risultato[\[7\]](#page-72-8) è che tra le 122 istruzioni in RV32G:

- 6 sono uniche di RISC-V
- 98 delle 116 appaiono in almeno tre diversi instruction set

Vengono considerate precedenti se l'istruzione implementa lo stesso comportamento del corrispondente in RISC-V.

## <span id="page-22-0"></span>**Capitolo 2**

# **Modello di Consistenza della Memoria RVWMO**

RISC-V usa un modello di consistenza della memoria[1](#page-0-0) chiamato **RVWMO** (RISC-V Weak Memory Ordering), definito nel manuale della ISA livello utente[\[1\]](#page-72-2). Tramite questo modello, codice che esegue in un hart appare in ordine dalla prospettiva di altre istruzioni di memoria nello stesso hart, ma potrebbe non esserci lo stesso ordine dal punto di vista di un'altro hart, in quanto potrebbero esserci delle operazioni per ottimizzare le prestazioni, tra cui il riordinamento o la fusione delle istruzioni di memoria. Per la sincronizzazione esplicita si usa l'istruzione FENCE, presente nella ISA base.

### <span id="page-22-1"></span>**2.1 Definizione**

<span id="page-22-2"></span>Per chiarire il concetto di modello di memoria, consideriamo il seguente esempio:

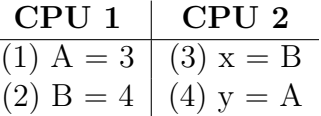

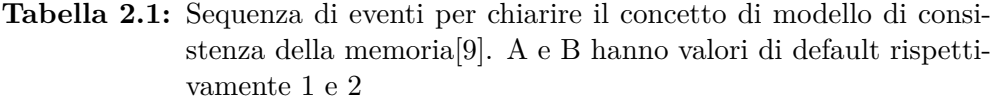

L'ordine di esecuzione dal punto di vista di un hart esterno può essere una delle

<sup>1</sup>Un modello di consistenza della memoria è una specificazione del comportamento consentito dai programmi multithread eseguiti con memoria condivisa[\[8\]](#page-72-9), in questo caso un insieme di regole che specificano i valori che possono essere ritornati dai load

24 combinazioni delle istruzioni, ma i risultati[\[9\]](#page-72-1) possono essere quattro in sistemi multiprocessore o con compilatori che ottimizzano il codice:

- $x = 2 e y = 1$
- $x = 2 e y = 3$
- $x = 4$  e  $y = 1$
- $x = 4$  e  $y = 3$

Come si può vedere, i risultati sono molto diversi tra loro e dunque è necessario specificare delle regole in modo da ridurre i risultati possibili. I comportamenti possibili di un programma concorrente sono specificati dal cosiddetto **modello di memoria debole**[\[10\]](#page-73-1), di cui RVWMO ne è un esempio.

Rispetto ad un modello forte, come il TSO[2](#page-0-0) di Intel, ha meno garanzie, ma anche una minore complessità a livello hardware ed è possibile ottenere maggiori performance grazie al maggior numero di riordinamenti possibili dai software di ottimizzazione.

Il modello di memoria di RISC-V preserva tre ordinamenti[\[1\]](#page-72-2):

- **Program Order**, cioè l'ordine delle operazioni di memoria[3](#page-0-0) di un singolo hart
- **Global Memory Order**, cioè l'ordine delle operazioni di memoria di tutti gli hart
- **Preserved Program Order**, cioè il sottoinsieme del Program Order che deve essere sempre rispettato

<sup>2</sup>Total Store Ordering

<sup>3</sup>Le operazioni di memoria sono **load** e **store**: un load si dice completato quando il valore di ritorno è determinato, uno store si dice completato non quando esegue nella pipeline, ma quando il valore è propagato nella memoria globale

### <span id="page-24-0"></span>**2.1.1 Preserved Program Order**

L'ordine globale non rispetta tutte le regole di programma di tutti gli hart: il sottoinsieme del Program Order che viene rispettato dal Global Memory Order viene detto **Preserved Program Order**. Concettualmente, gli eventi ordinati in un hart dal Preserved Program Order devono apparire in ordine anche dalla prospettiva di altri hart o osservatori esterni.

L'operazione di memoria *a* precede l'operazione di memoria *b* nel Preserved Program Order se accedono entrambe alla memoria principale, *a* precede *b* nel Program Order e almeno una delle seguenti regole vale:

• **Ordini di Indirizzi Sovrapposti**, per esempio se *b* è uno store e *a* e *b* accedono ad indirizzi sovrapposti. Due load con lo stesso indirizzo richiedono il cosiddetto **CoRR** (Coherence for Read-Read pairs), cioè che un load non può ritornare un valore che è più vecchio di un valore ritornato da un load precedente nello stesso hart e che accede allo stesso indirizzo. Per esempio, nel seguente codice: ✞ ⊵

```
1i a0, 4
2 \parallel xor t2, a0, a0
3 \parallel add s2, a0, t2
         addi s3, a0, 1
5 \parallel 1w a1, 0(s2)
6 1w a2, 0(s3)
      \overline{\phantom{a}} \overline{\phantom{a}} \overline{\
```
**Codice 2.1:** esempio per spiegare CoRR.

Mettere l'istruzione alla riga 6 prima di quella alla riga 5 nell'ordine di memoria globale violerebbe CoRR, perché la 5 ritornerebbe un valore più vecchio della 6.

- **Sincronizzazione Esplicita** tramite istruzioni di FENCE, annotazioni di acquire su *a* o annotazioni di release su *b*.
- **Dipendenze Sintattiche**, un'istruzione *j* con registro di origine *r* ha una dipendenza sintattica sull'istruzione *i* con registro di destinazione *s* se almeno una delle seguenti regole vale:
	- **–** *s* è lo stesso di *r* e non ci sono istruzioni nel Program Order tra *i* e *j* con *r* come registro di destinazione

**–** tra *i* e *j* è presente un'istruzione *m* tale che *m* ha una dipendenza sintattica su *i*, *j* ha una dipendenza sintattica su *m* e *m* ha una dipendenza tra il suoi registri di origine e destinazione.

Altre definizioni di dipendenze sintattiche comprendono operazioni di memoria *a* e *b* generate rispettivamente dalle istruzioni *i* e *j* e sono definite come seguono:

- **–** *b* ha una **dipendenza sintattica di indirizzo** su *a* se *j* ha una dipendenza sintattica su *i* tramite il registro di origine *r* di *j*
- **–** *b* ha una **dipendenza sintattica di dati** su *a* se *b* è un'operazione di store e *j* ha una dipendenza sintattica su *i* tramite il registro di origine *r* di *j*
- **–** *b* ha una **dipendenza sintattica di controllo** su *a* se c'è un'istruzione *m* tra *i* e *j* take che *m* sia un branch o un salto indiretto e *m* ha una dipendenza sintattica su *i*
- **Dipendenze delle Pipeline**:
	- 1. supponendo un load *b*, tra *a*, operazione di memoria qualunque, e *b* è presente un'istruzione di store *m* tale che ha una dipendenza di indirizzo o di dati su *a* e *b* ritorna un valore scritto da *m*
	- 2. supponendo uno store *b*, tra *a*, operazione di memoria qualunque e *b* è presente un'istruzione qualsiasi *m* che ha una dipendenza di indirizzo su *a*

### <span id="page-25-0"></span>**2.1.2 Assiomi del Modello di Memoria**

Il modello RVWMO oltre ad avere un ordine di memoria globale che rispetta il Preserved Program Order deve anche rispettare i seguenti assiomi:

#### **Assioma del Valore di Load**

"Ogni load ritorna il valore scritto dall'ultimo store nell'ordine di memoria globale tra gli store sia nell'ordine globale che nel program order che precede i load."

Da notare che l'assioma deve essere rispettato solo dal Global Order e dal Program Order, non dal Preserved Program Order. Il motivo è la presenza in molte

macchine dei cosiddetti **store buffer**: dato che uno store carica il valore nello store buffer prima che nella memoria princiale, il load può reperire il valore nello store buffer, dunque prima che lo store abbia concluso la propria esecuzione.

### **Assioma di Atomicità**

"Se *r* e *w* sono load e store accoppiati generati da LR e SC, *s* è uno store sul byte *x* e *r* ritorna un valore scritto da *s*, allora *s* deve precedere *w* e non ci possono essere altri store da altri hart sul byte *x* che seguono *s* e precedono *w*."

L'assioma praticamente proibisce agli store di altri hart di essere messo in mezzo ad una coppia LR SC nell'ordine globale, però permette store dallo stesso hart in mezzo ad una coppia LR SC.

#### **Assioma di Avanzamento**

"Nessuna operazione di memoria può essere preceduta da infinite operazioni di memoria."

Proibisce cicli infiniti, dunque garantisce che i valori di uno store siano visibili ad altri hart in un tempo finito e i load siano in grado di leggere quei valori anch'esso in un tempo finito.

### <span id="page-27-0"></span>**2.2 FENCE**

Dato che RVWMO è un modello rilassato, con conseguenza che dal punto di vista di un thread esterno all'esecuzione l'ordine delle istruzioni di memoria può essere diverso, è necessaria una cosiddetta **barriera di memoria**[\[9\]](#page-72-1) per forzare un ordine, senza il quale potrebbero presentarsi problemi con il concurrent computing. Una barriera di memoria assicura che le operazioni prima della barriera vengano eseguite prima delle operazioni dopo la barriera. Questo però non assicura che venga rispettato l'ordine originale, in quanto i due sottoinsiemi di istruzioni prima e dopo la barriera possono avere il loro ordine. In RISC-V la barriera di memoria viene definita sotto forma dell'istruzione FENCE.

<span id="page-27-1"></span>

| 31 | 28 27 | 26 | 25          | 24        | 23 | 22 | 21              | 20                 | 19  | 15 14             |    |          |
|----|-------|----|-------------|-----------|----|----|-----------------|--------------------|-----|-------------------|----|----------|
| fm |       |    | PR          | <b>PW</b> | SI | SO | SR <sub>1</sub> | $\cdot$ SW $\cdot$ | rs1 | $\mathrm{funct3}$ | rd | opcode   |
|    |       |    |             |           |    |    |                 |                    |     |                   |    |          |
| FM |       |    | predecessor |           |    |    | successor       |                    |     | <b>FENCE</b>      |    | MISC-MEM |

**Figura 2.1:** Istruzione FENCE

Il campo *fm*, che sono i primi quattro bit nella Figura [2.1,](#page-27-1) descrive la semantica di FENCE. Se  $fm = 0000$  è una fence che ordina solo i load, se  $fm = 1000$ è una FENCE.TSO che oltre ad ordinare i load ordina anche gli store. Altre codifiche sono riservate per uso futuro.

I campi dal bit 27 al bit 20 indicano che istruzioni ordinare: i campi da 27 a 24 indicano di ordinare le istruzioni prima della fence, i campi da 23 a 20 indicano di ordinare le istruzioni dopo la fence. I campi nominati con le lettere finali I,O,R e W indicano di ordinare rispettivamente le istruzioni di input e output dei dispositivi esterni e di lettura e scrittura della memoria.

Una FENCE senza parametri è mappato come FENCE iorw, iorw ,cioè su tutta la memoria e tutti i dispositivi I/O.

## <span id="page-28-0"></span>**Capitolo 3**

## **ISA Non Privilegiata**

L'ISA non privilegiata definisce una serie di registri, oltre ad istruzioni varie. Attualmente sono definite quattro basi e una serie di estensioni. Le basi sono:

- RV32I
- RV32E
- RV64I
- RV128I

In questo capitolo vengono trattate solo le basi, definite nel manuale della ISA Non Privilegiata[\[1\]](#page-72-2).

### <span id="page-29-0"></span>**3.1 Base Intera RV32I**

La base RV32I è stata progettata per essere sufficiente a supportare ambienti operativi moderni e per ridurre l'hardware necessario al minimo. Comprende 40 istruzioni uniche.

### <span id="page-29-1"></span>**3.1.1 Registri**

I 32 registri interi di RV32I sono lunghi 32 bit (XLEN=32). I registri sono nominati con x seguiti dal numero. Il primo registro chiamato *x*0 è cablato con tutti i bit a 0. I registri *x*1 − *x*31 sono registri a scopo generale e tengono valori. L'ABI (Application Binary Interface) di RISC-V definisce la convenzione di chiamata come nella Figura [3.1.](#page-29-2)

<span id="page-29-2"></span>L'ultimo registro è il program counter *pc* che immagazzina l'indirizzo dell'istruzione corrente.

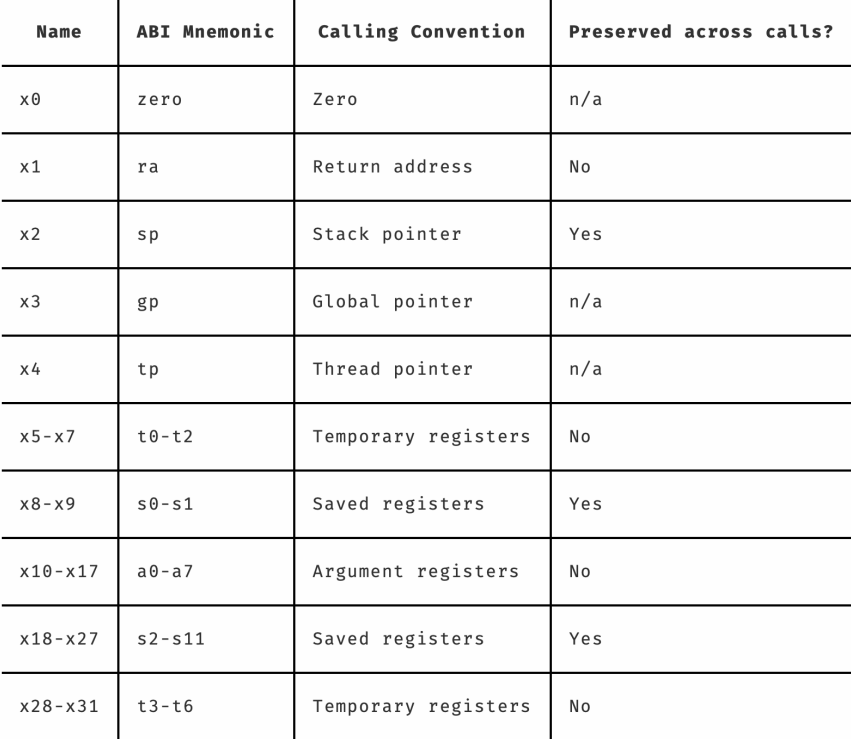

[https://danielmangum.com/posts/risc-v-bytes-caller-callee](https://danielmangum.com/posts/risc-v-bytes-caller-callee-registers/)[registers/](https://danielmangum.com/posts/risc-v-bytes-caller-callee-registers/)

#### **Figura 3.1:** Registri con il nome e lo scopo definiti dalla ABI (Application Binary Interface)

Da notare che non ci sono registri dedicati per lo stack pointer o per subroutine return, questo perché è permesso usare ogni registro. Nonostante ciò vi sono delle convenzioni:

- per immagazzinare l'indirizzo di ritorno viene usato il registro *x*1 o in alternativa *x*5
- come stack pointer viene usato il registro *x*2

Sono stati scelti 32 registri per *evitare dimensioni intermedie* e perché *un numero maggiore di registri interi aiuta le prestazioni in codice ad altre prestazioni* [\[11\]](#page-73-2).

### <span id="page-30-0"></span>**3.1.2 Istruzioni Base**

Le 47 istruzioni di RV32I sono lunghe 32 bit e sono allineate in memoria in littleendian. Per codificarle, ci sono 6 formati totali di cui 4 base (R/I/S/U) e 2 varianti (B/J) rispettivamente di S e U.

<span id="page-30-1"></span>

| 31<br>30                                   | 25 24<br>21 | 20                 | 19  | 15 14                          | 12 11 | 8                   | 7       | 6<br>0            |                   |
|--------------------------------------------|-------------|--------------------|-----|--------------------------------|-------|---------------------|---------|-------------------|-------------------|
| funct7                                     |             | rs2                | rs1 | funct3                         |       | rd                  |         | opcode            | R-type            |
|                                            |             |                    |     |                                |       |                     |         |                   |                   |
| imm[11:0]                                  |             |                    | rs1 | funct3                         |       | rd                  |         | $opcode  $ I-type |                   |
|                                            |             |                    |     |                                |       |                     |         |                   |                   |
| $\overline{\text{imm}[11:5]}$              |             | rs2                | rs1 | funct3                         |       | $\mathrm{imm}[4:0]$ |         |                   | $opcode   S-type$ |
|                                            |             |                    |     |                                |       |                     |         |                   |                   |
| $\mathrm{imm}[12]$<br>$\mathrm{imm}[10:5]$ |             | rs2                | rs1 | funct3                         |       | imm[4:1]            | imm[11] | opcode            | B-type            |
|                                            |             |                    |     |                                |       |                     |         |                   |                   |
|                                            | imm[31:12]  |                    |     |                                |       | rd                  |         |                   | $opcode   U-type$ |
|                                            |             |                    |     |                                |       |                     |         |                   |                   |
| imm[20]<br>imm[10:1]                       |             | $\mathrm{imm}[11]$ |     | $\overline{\text{imm}[19:12]}$ |       | rd                  |         | opcode            | J-type            |

**Figura 3.2:** Formati base delle istruzioni più varianti

In tutti i formati base i registri di sorgente (*rs*1 e *rs*2) e di destinazione (*rd*) sono mantenuti nella stessa posizione per semplificare la decodifica.

I valori immediati (nella Figura [3.2](#page-30-1) contrassegnati con imm) sono tutti con segno, anche se viene rappresentato un valore senza segno. Il bit di segno è posizionato nel 3[1](#page-0-0)esimo bit per permettere la sign extension<sup>1</sup> in parallelo con la decodifica dell'istruzione.

La variante B di S modifica il campo immediato lungo 12 bit, che viene usato per codificare l'offset del branch in multipli di 2. Il bit imm[12] è il bit di segno

<sup>1</sup>È l'operazione di aumentare il numero di bit di un numero binario mantenenedo il valore e il segno

mentre il bit imm[11] è posizionato alla fine del valore immediato ed è il bit più significativo togliendo il segno. La variante J di U modifica il campo immediato lungo 20 bit spostandoli a sinistra di 13 bit.

Ruotando i bit invece che moltiplicando il valore immediato per 2 tramite dei multiplexer si riduce il costo dei multiplexer per i valori immediati.

Gli opcode nella ISA base sono lunghi 7 bit, ma i due bit meno significativi sono impostati ad 1. L'immagine seguente riassume l'uso degli opcode per RV32I.

<span id="page-31-0"></span>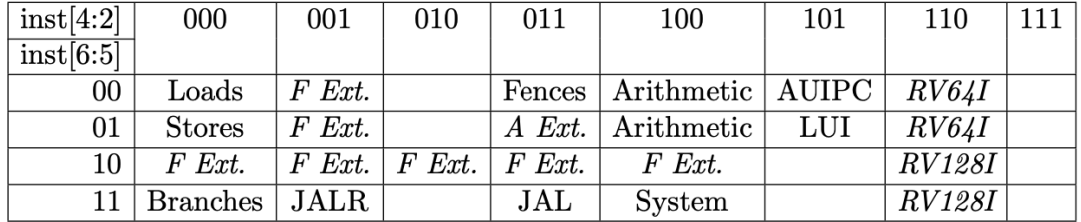

[\[12\]](#page-73-3)

#### **Figura 3.3:** Opcode di RV32I

#### **Istruzioni Computazionali**

Le istruzioni computazionali sono 21 in totale, riassunte nella tabella [3.1.](#page-32-0) Molte di loro operano su XLEN bit di valori mantenuti nei registri di interi. Vengono codificate con un formato I se è un'operazione tra registro e immediato o con un formato R se è un'operazione tra registri.

Le istruzioni ADD, SUB e ADDI ignorano gli overflow aritmetici. ADDI rd, rs1,0 viene usata per implementare la pseudoistruzione MV rd, rs1.

SLTU, SLTIU e SLTI (significano Set Less Than) mette il valore 1 nel registro *rd* se il registro *rs*1 è minore del valore del registro o del valore immediato, altrimenti mette il valore 0. *SLT IU rd, rs*1*,* 1 implementa la pseudoistruzione *SEQZ rd, rs*: imposta *rd* a 1 se *rs*1 è uguale a zero, altrimenti imposta *rd* a 0. *SLT U rd, x*0*, rs*2 implementa la pseudoistruzione *SNEZ rd, rs* con lo stesso comportamento di SEQZ.

XORI *rd, rs*1*,* −1 implementa la pseudoistruzione NOT *rd, rs*.

L'istruzione LUI mette il valore immediato nei primi 20 bit del registro di destinazione e riempie i restanti 12 bit con tutti zeri. Viene usata per dichiarare costanti a 32 bit.

<span id="page-32-0"></span>

| <b>Istruzione</b>           | Risultato                                                                 |  |  |  |  |  |  |
|-----------------------------|---------------------------------------------------------------------------|--|--|--|--|--|--|
| add rd, rs1, rs2            | somma di valori nei registri                                              |  |  |  |  |  |  |
| addi rd, rs1, imm $[11:0]$  | somma di un valore immediato e valore in un registro                      |  |  |  |  |  |  |
| sub rd, rs1, rs2            | sottrazione di valori nei registri                                        |  |  |  |  |  |  |
| sll rd, rs1, rs2            | shift logico a sinistra di un valore in un registro                       |  |  |  |  |  |  |
| srl rd, rs1, rs2            | shift logico a destra di un valore in un registro                         |  |  |  |  |  |  |
| slli rd, rs1, shamt $[4:0]$ | shift logico a sinistra di un valore immediato                            |  |  |  |  |  |  |
| srli rd, rs1, shamt $[4:0]$ | shift logico a destra di un valore immediato                              |  |  |  |  |  |  |
| $\rm sra\ rd, rs1, rs2$     | shift aritmetico a destra di un valore in un registro                     |  |  |  |  |  |  |
| srai rd, rs1, shamt $[4:0]$ | shift aritmetico a destra di un valore immediato                          |  |  |  |  |  |  |
| and rd, rs1, rs2            | and bit a bit con valori in un registro                                   |  |  |  |  |  |  |
| or $rd$ , $rs1$ , $rs2$     | or bit a bit con valori in un registro                                    |  |  |  |  |  |  |
| xor rd, rs1, rs2            | xor bit a bit con valori in un registro                                   |  |  |  |  |  |  |
| andi rd, rs1, imm $[11:0]$  | and bit a bit con valore immediato                                        |  |  |  |  |  |  |
| ori rd, rs1, imm $[11:0]$   | or bit a bit con valore immediato                                         |  |  |  |  |  |  |
| xori rd, rs1, imm $[11:0]$  | xor bit a bit con valore immediato                                        |  |  |  |  |  |  |
| slt rd, rs $1$ , rs $2$     | imposta un valore a complemento a 2 se è minore di un valore nel registro |  |  |  |  |  |  |
| slturd, rs1, rs2            | imposta un valore senza segno se è minore di un valore nel registro       |  |  |  |  |  |  |
| slti rd, rs1, imm $ 11:0 $  | imposta un valore a complemento a 2 se è minore di un valore immediato    |  |  |  |  |  |  |
| sltiu rd, rs1, imm $[11:0]$ | imposta un valore senza segno se è minore di un valore immediato          |  |  |  |  |  |  |
| lui rd, $imm[31:12]$        | carica l'immediato superiore                                              |  |  |  |  |  |  |
| auipc rd, $imm[31:12]$      | aggiungi l'immediato superiore a pc                                       |  |  |  |  |  |  |

**Tabella 3.1:** Istruzioni computazionali di RV32I

L'istruzione AUIPC prima forma un valore a 32 bit dall'immediato riempiendo i restanti 12 con zeri, aggiunge questo valore all'indirizzo dell'istruzione, infine mette il risultato nel registro *rd*. Viene usata per costruire indirizzi relativi al program counter.

Impostando il valore immediato a 0 si ottiene il PC. Inoltre supporta combinazioni di due istruzioni: la combinazione di AUIPC e il valore immediato di uno JALR può trasferire il controllo ad ogni indirizzo relativo al PC, la combinazione di AUIPC e l'offset immediato di un load o uno store può accedere ad ogni indirizzo dati relativo al PC.

Questa istruzione permette un considerevole risparmio di codice e un'aumento delle prestazioni come si vede dal codice seguente [\[12\]](#page-73-3).

<span id="page-32-1"></span>↑  $\frac{1}{2}$   $\frac{1}{2}$ 

```
1 \parallel \mathsf{e} con AUIPC
2 auipc x4, 0x1
3 \parallel 1w x4, 0x234(x4)
4
5 \parallel 0 senza AUIPC
6 jal x4, 0x4
7 lui x5, 0x1
8 add x4, x4, x5
9 | 1w x4, 0x230(x4)
```
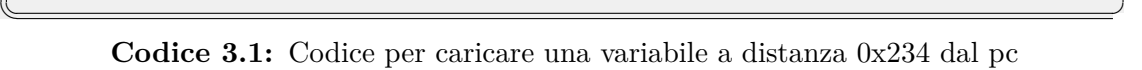

#### **Istruzioni di Trasferimento del Controllo**

<span id="page-33-0"></span>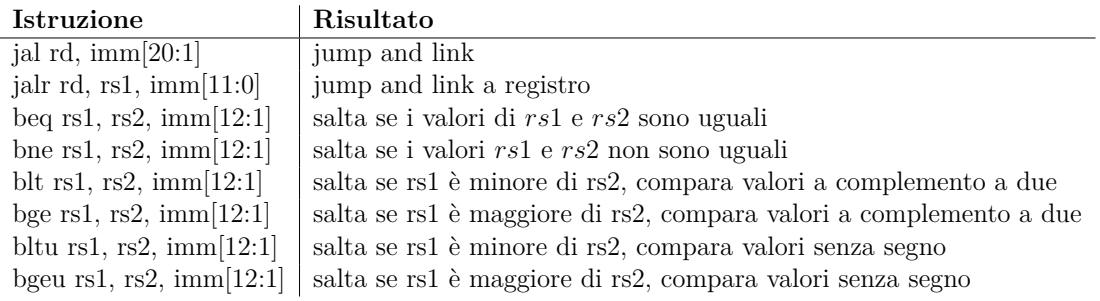

**Tabella 3.2:** Istruzioni di trasferimento di controllo di RV32I

Come si puó vedere nella tabella [3.2](#page-33-0) le istruzioni di trasferimento di controllo sono essenzialmente di due tipi: **salti non condizionati**, con le istruzioni di jump e link, e **salti condizionati**.

Le due istruzioni per i *salti non condizionati* sono:

• **JAL** (jump and link) usa il formato J. Il valore immediato a 20 bit è shiftato a destra di 1 e poi esteso alla lunghezza dell'istruzione in modo da poter essere sommato all'indirizzo dell'istruzione stessa. In questo modo si può fare un salto in un range di ±1*MB*.

L'istruzione successiva al JAL viene memorizzata nel registro *rd*, la ABI indica che venga usato il registro *x*1 o in alternativa *x*5 perché la codifica differisce di un solo bit.

• **JALR**, salto indiretto e usa il formato I. L'indirizzo di arrivo è ottenuto aggiungendo il valore immediato a 12 bit esteso alla lunghezza dell'istruzione al registro il cui indirizzo è salvato in *rs*1, per poi porre il bit meno significativo del risultato a zero. L'ultimo passaggio viene effettuato per semplificare l'hardware e per permettere di memorizzare più informazioni.

Come accennato nella sezione [1.6.2,](#page-18-0) le istruzioni di salto non condizionato usano l'indirizzamento relativo al Program Counter perché è molto probabile che l'indirizzo di destinazione sia vicino all'indirizzo dell'istruzione corrente, quindi al valore memorizzato nel Program Counter.

Nel caso in cui si voglia saltare più di 2 <sup>18</sup> parole si usa una sequenza di due istruzioni: *lui* per scrivere i bit da 12 a 31 in un registro temporaneo e *jalr* effettua il salto sommando i 12 bit meno significativi all'indirizzo nel registro temporaneo.

Le istruzioni di *salto condizionato* usano tutte il formato B, in cui il campo immediato da 12 bit rappresenta l'offset, che viene esteso e aggiunto all'indirizzo dell'istruzione per ottenere l'indirizzo di arrivo.

Tutte le istruzioni per il salto condizionato comparano due registri, ma con condizioni diverse:

- BEQ e BNE controllano che *rs*1 e *rs*2 siano rispettivamente uguali o non uguali
- BLT e BLTU controllano che *rs*1 sia minore di *rs*2, rispettivamente con un confronto con segno o senza segno
- BGE e BGEU controllano che *rs*1 sia maggiore di *rs*2, rispettivamente con un confronto con segno o senza segno

#### **Load e Store**

La funzione di load e store è quello di trasferire un valore tra registri e memoria. Sono le uniche istruzioni che possono accedere ai registri, dato che RISC-V è una architettura load-store  $^2$  $^2$  come molte altre architetture RISC.

<span id="page-35-0"></span>

| 31                  | 20 19 | 15 14          | 12 11       | 76<br>$\overline{0}$ |
|---------------------|-------|----------------|-------------|----------------------|
| imm[11:0]           | rs1   | funct3         | rd          | opcode               |
| 12                  | 5     | 3              | 5           |                      |
| offset[11:0]        | base  | width          | dest        | LOAD                 |
|                     |       |                |             |                      |
|                     |       |                |             |                      |
| 31<br>25 24         | 20 19 | 15 14<br>12 11 |             | 76<br>$\bf{0}$       |
| imm[11:5]<br>rs2    | rs1   | funct3         | imm[4:0]    | opcode               |
| 5                   | 5     | 3              | 5           |                      |
| offset[11:5]<br>src | base  | width          | offset[4:0] | <b>STORE</b>         |

**Figura 3.4:** Composizione dei bit delle istruzioni load e store

L'istruzione LOAD è codificata nel formato I. Copia un valore dalla memoria al registro *rd*, l'indirizzo si ottiene sommando il registro *rs*1 e l'offset da 12 bit esteso. Ha diverse varianti:

- LW, carica una word da 32 bit
- LH, carica una half-word da 16 bit
- LHU, carica una half-word ma prima di memorizzarla viene zero-estesa[3](#page-0-0) a 32 bit
- LB, carica un byte
- LBU, come LHU ma con un byte

Lo STORE è codificato nel formato S, copia il valore nel registro *rs*2 nella memoria ed . L'indirizzo si ottiene nello stesso modo della LOAD e ha varianti per salvare word da 32 bit (SW), half-word da 16 bit (SH) e byte (SB).

<sup>2</sup> In un'architettura load-store le istruzioni di memoria (load e store) sono separate dalle istruzioni ALU

<sup>3</sup>Tutti i bit più significativi oltre al valore da 16 bit vengono posti a zero
## **3.2 Base RV32E**

RV32E è stato pensato per dispositivi embedded piccoli che richiedono meno performance e dunque devono essere anche meno costi, come ad esempio i microcontroller. L'unico cambiamento dalla base a 32 bit intera è nel numero di registri, ridotti a 16 (*x*0 − *x*15) di cui 15 utilizzabili.

Tutte le istruzioni della base RV32I sono supportate, con il limite di poter accedere solo ai 16 registri presenti.

Non è compatibile con la ABI di RV32I in quanto non è pensato per sistemi operativi con tutte le funzioni. [\[12\]](#page-73-0)

## **3.3 Base Intera RV64I**

RV32I non è sufficiente a soddisfare le esigienze di memoria indirizzabile al giorno d'oggi, soprattutto nel mondo personal computer in cui la quasi totalità dei dispositivi è a 64 bit [4](#page-0-0) [\[13\]](#page-73-1) ma anche sempre di più nei dispositivi mobili, dove il Google Play Store richiede la compatibilità per i dispositivi a 64 bit nelle app[\[14\]](#page-73-2) e si prevede per il 2023 dispositivi completamente a 64 bit[\[15\]](#page-73-3).

La Base Intera RV64I si basa su RV32I, aumentando la lunghezza dei registri e del Program Counter a 64 bit oltre ad aggiungere 12 nuove istruzioni elencate nelle tabelle [3.3](#page-36-0) e [3.4.](#page-37-0)

<span id="page-36-0"></span>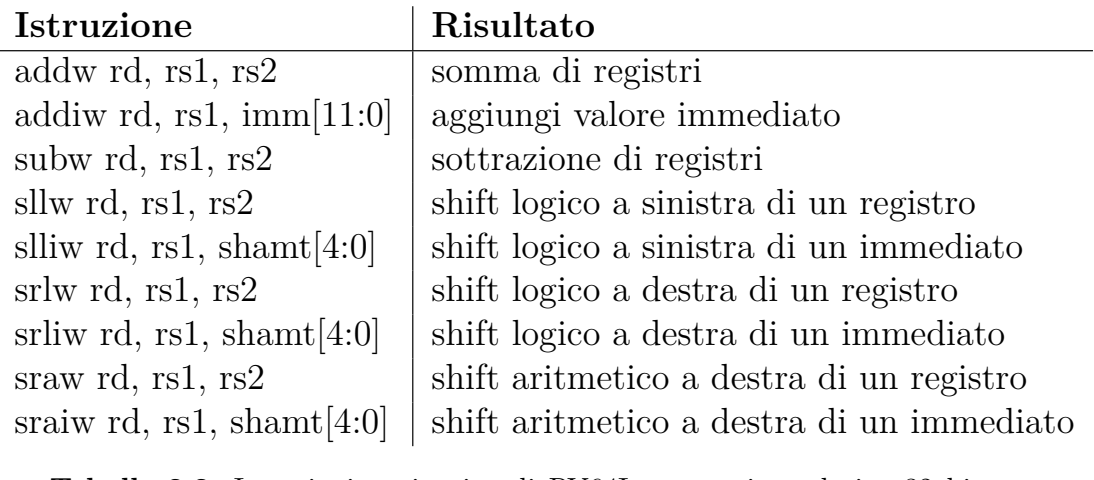

**Tabella 3.3:** Istruzioni aggiuntive di RV64I per gestire valori a 32 bit con registri a 64

<sup>4</sup>Le statistiche sono prese da Steam, la più grande piattaforma di distrubuzione digitale di videogiochi, dunque considera una nicchia di utenza che richiede medie-alte prestazioni.

Queste istruzioni sono usate per gestire valori a 32 bit, creano valori con segno a 32 bit ignorando i 32 bit superiori.

Per SLL, SRL e SRA il valore di shift viene preso considerando i 6 bit di ordine significativo più basso del valore nel registro *rs*2. Analogamente per SLLW, SRLW e SRAW vengono presi i 4 bit meno significativi.

<span id="page-37-0"></span>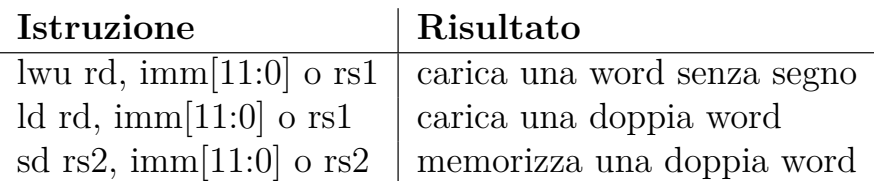

**Tabella 3.4:** Istruzioni aggiuntive di memoria di RV64I

Dato che i registri sono a 64 bit, oltre alle istruzioni di RV32I per caricare word, half-word e byte, servono anche istruzioni di LOAD e STORE per caricare double-word, cioè 64 bit. Per fare ciò sono definite LD per il caricamento e SD per la memorizzazione.

Le istruzioni di memoria di RV32I sono adattate alla lunghezza dei registri, il load zero-estende i valori dalla memoria mentre lo store prende i valori meno significativi.

## **3.4 Base Intera RV128I**

Anche se al momento della scrittura non sono ancora necessari più di 64 bit di memoria indirizzabile, la commissione di RISC-V ha deciso di definire una ISA con 128 bit di spazio indirizzabile perché è la soluzione migliore e più facile[\[1\]](#page-72-0). RV128I viene costruita sopra RV64I, esattamente come succedeva con RV64I che costruisce sopra a RV32I: i registri vengono allungati a 128 bit, vengono definite nuove istruzioni con il suffisso D per gestire valori a 64 bit e ulteriori load e store per gestire quadword.

Al momento non è ancora congelata per evolverla quando verrà effettivamente utilizzata.

# **Capitolo 4**

# **ISA Privilegiata**

La ISA che si occupa di gestire il sistema è separata dalla ISA a livello utente, trattata nel capitolo precedente. In questo modo tutta la parte privilegiata potrebbe essere sostituita senza modificare la parte non privilegiata.

Quindi l'architettura descritta nel report tecnico[\[6\]](#page-72-1) e di conseguenza in questo capitolo è di riferimento ed è pensata per supportare un sistema Unix con memoria virtuale.

Una ISA privilegiata è necessaria in quanto la ISA base non gestisce risorse condivise che hanno bisogno di protezione come la memoria, i dispositivi di I/O o i core. Inoltre permette di gestire eventi asincroni esterni come i software interrupt.

## **4.1 Livelli di Privilegio**

I livelli di privilegio sono usati per garantire protezione all'hardware e al software, infatti se del software prova ad eseguire operazioni non permesse dal suo livello verrà lanciata un'eccezione. Ogni livello aggiunge qualche istruzione e dei CSR (Registri di Controllo e Stato). Di base i livelli di RISC-V sono:

- 1. User con abbreviazione U, le cui istruzioni permesse sono state trattate nel Capitolo [3](#page-28-0)
- 2. Supervisor con abbrieviazione S, trattato nella Sezione [4.3](#page-45-0)
- 3. Machine con abbreviazione M, trattato nella Sezione [4.2](#page-40-0)

Non è necessario che siano presenti tutti i livelli, l'unico obbligatorio è il livello Macchina, ma molte implementazioni includono la modalità Utente in cui eseguire

applicazioni. Dato che è un modello piramidale, i livelli con maggiori privilegi possono eseguire le istruzioni dei livelli con meno privilegi, ma non il contrario.

Le diverse combinazioni di livelli di privilegio e altre opzioni cosituiscono i cosiddetti **Profili della Piattaforma**, definiti nella RISC-V Platform Specification [\[16\]](#page-73-4) dalla RISC-V Platform Horizontal Subcommittee[\[17\]](#page-73-5).

Attualmente sono definite due piattaforme principali, con due sottocategorie ciascuna:

- 1. **Piattaforma OS-A**, sono piattaforme che supportano sistemi operativi complessi come Linux o Windows. Le sottocategorie sono indipendenti una dall'altra e sono:
	- OS-A Embedded
	- OS-A Server
- 2. **Piattaforma M**, sono piattaforme per applicazioni senza OS o con un piccolo OS su un microcontroller. Ha una base e un'estensione chiamata PMP (Physical Memory Protection).

In futuro ci si aspetta che vengano aggiunte altre piattaforme come "machinelearning" o "edge computing".

| Profilo                   |         | Livelli   Chi ha la Fiducia |
|---------------------------|---------|-----------------------------|
| Embedded senza Protezione | M       | Completa                    |
| Embedded con Protezione   | M e U   | no Applicazioni             |
| Sistemi con OS tipo Unix  | M,S e U | OS                          |

**Tabella 4.1:** Alcuni profili base

## <span id="page-40-0"></span>**4.2 ISA Livello Macchina**

La modalità macchina è la più alta nella gerarchia dei livelli e ha l'accesso completo all'hardware. È la prima modalità in cui si entra dopo un reset.

### **4.2.1 Istruzioni**

Le istruzioni aggiunte a livello macchina hanno tutte opcode SYSTEM e sono:

- ECALL, usata per implementare le system call<sup>[1](#page-0-0)</sup>. Sono delle richieste di codice a più basso privilegio di eseguire codice a livello di privilegio più alto, genera un'eccezione diversa in base al livello di privilegio originante. Ad esempio, la modalità M genera un'eccezione environment-call-from-Mmode. Imposta il registro epc con l'indirizzo dell'ECALL.
- **EBREAK**, genera un'eccezione di breakpoint. Viene usato dai debugger per trasferire il controllo all'ambiente di debugging. Imposta il registro epc con l'indirizzo dell'EBREAK.
- **MRET**, **SRET**, usate per ritornare da una trap. Sono rispettivamente per la modalità M e per la modalità S. Imposta il pc al valore nel registro xepc.
- **WFI**, serve per dire all'implementazione che l'hart può essere bloccato finché un interrupt non è servito. Un'implementazione possibile è semplicemente come un NOP.

### **4.2.2 Cosa succede al Reset**

Come accennato prima, dopo un reset un hart viene impostato al livello di privilegio M. Inoltre vengono modificati i seguenti registri:

- campi MIE e MPRV del registro mstatus/mstatush a 0
- registro misa reimpostato con il massimo numero di estensioni e il MXLEN più lungo
- program counter ad un valore definito dall'implementazione

<sup>1</sup>Richiesta dal livello utente di un servizio a livello più basso, di solito al kernel

- registro mcause impostato ad un valore che indica la causa del reset. Il valore 0 è usato per indicare il reset più completo nelle implementazioni che distinguono le cause del reset, mentre è l'unico valore di ritorno in implementazioni che non le distinguono.
- campi A e L di PMP a 0

### **4.2.3 Attributi della Memoria Fisica (PMA)**

Il sistema operativo di un dispositivo ha bisogno di sapere che zone della memoria può interrogare nei momenti giusti. Per questo scopo, si usa una struttura dati che definisce gli spazi di memoria detta **Mappa della Memoria** o **Mappa degli Indirizzi** e include vari intervalli di indirizzi tra cui:

- effettive regioni di memoria, memoria principale.
- registri di controllo mappati a memoria. Classificate come regioni I/O come qualsiasi porzione di memoria che non è principale.
- zone vacanti, che servono, per esempio, ad I/O mappati a memoria o per periferiche PCI. Classificate come regioni I/O a cui non si può accedere.

Ogni regione ha delle proprietà, come ad esempio se supporta la lettura o la scrittura.

In ARM, le proprietà di accesso sono regolate da dei bit di controllo di accesso detti AP (Access Permission) posti in ogni voce della tabella di memoria virtuale. Questi bit, insieme all'indirizzo fisico, vengono mandati alla memoria principale dalla  $TLB<sup>2</sup>$  $TLB<sup>2</sup>$  $TLB<sup>2</sup>$ , se la voce della tabella è presente in essa $[18]$ .

In RISC-V vengono chiamati **PMA** (Physical Memory Attributes) e non si limitano solo all'accesso. Come gli AP di ARM, i PMA vanno controllati ad ogni accesso alla memoria fisica. La differenza principale con Arm è che la definizione e il controllo avvengono in due strutture hardware differenti: la definizione dipende dall'implementazione e può essere, ad esempio, definito nel chip, mentre il controllo avviene nel *PMA checker*.

La memoria principale richiede diversi PMA:

• Tipo di Accesso Supportato, specifica le lunghezze supportate e se sono supportati accessi disallineati.

<sup>2</sup>Translation Lookaside Buffer, è una cache delle voci della tabella virtuale

• AMO[3](#page-0-0) ,definisce che operazioni possono operare sulla zona di memoria, ha quattro livelli:

| AMP PMA       | Operazioni supportate                              |
|---------------|----------------------------------------------------|
| AMOnone       | nessuna                                            |
| AMOSwap       | amoswap                                            |
| AMOLogical    | sopra $+$ amoand, amoor, amoxor                    |
| AMOArithmetic | $sopra + amoadd, amomin, amomax, amominu, amomaxu$ |
| [6]           |                                                    |

**Tabella 4.2:** PMA AMO supportate

• Riservabilità, supporto per le operazioni LR e  $SC<sup>4</sup>$  $SC<sup>4</sup>$  $SC<sup>4</sup>$ , ci sono tre livelli:

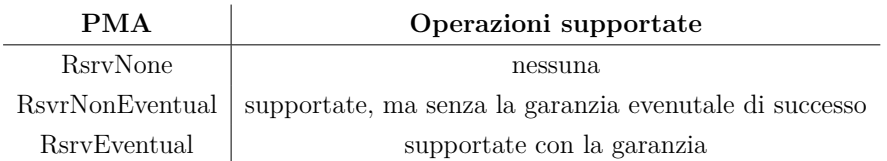

**Tabella 4.3:** PMA di riservabilità supportati

- Allineamento, se le istruzioni LR/SC e AMO non allineate<sup>[5](#page-0-0)</sup> generano un'eccezione "indirizzo non allineato", allora anche tutti i load,store,LR/SC e AMO devono generare la stessa eccezione
- Coerenza<sup>[6](#page-0-0)</sup> e Cachebilità, come provvedere alla coerenza in diversi casi:
	- 1. per una regione di memoria non memorizzata nella cache, il PMA indica che non deve essere messo in una cache privata<sup>[7](#page-0-0)</sup> o condivisa.
	- 2. per regioni di memoria di sola lettura, il PMA indica che può essere messa in cache e le scritture non sono supportate
	- 3. per regioni di lettura e scrittura accessibili da un solo agente, il PMA indica che può essere messa in cache

<sup>3</sup>Sono le operazioni di memoria atomiche, definite nell'estensione standard "A" per le istruzioni atomiche. Fanno delle operazioni di lettura-modifica-scrittura per la sincronizzazione multiprocessore [\[1\]](#page-72-0)

<sup>4</sup>Sempre dall'estensione standard "A", sono operazioni di memoria atomiche che operano su una singola o doppia word di memoria [\[1\]](#page-72-0)

 ${}^{5}$ Non nell'estensione standard $"A"$ 

 $6P$ roprietà per la quale una scrittura sarà visibile ad altri agenti nel sistema

<sup>7</sup>Con cache privata si intende una cache collegata ad un agente master

- 4. per regioni di lettura e scrittura accessibili ad altri agenti, è richiesto una schema di coerenza della cache (hardware o software). In questo caso il PMA, per ogni regione con coerenza hardware, indica che la regione è coerente e il controller di coerenza hardware da utilizzare.
- Idempotenza, specifica se le scritture o letture ad una regione sono idempotenti, cioè se le operazioni vengono applicate più volte il risultato rimane uguale alla prima applicazione.

I primi tre PMA sono raggruppabili nei PMA di Atomicità, che descrivono che istruzioni atomiche (LR/SC e AMO) sono supportate.

#### **4.2.4 Protezione della Memoria Fisica (PMP)**

L'unità opzionale PMP (Physical Memory Protection) permette di limitare gli indirizzi fisici accessibili al software tramite registri di controllo CSR in ogni hart. I controlli avvengono su tutte le operazioni che operano con modalità di privilegio S o U, anche se, opzionalmente, è possibile controllare anche gli accessi con modalità M.

Possono esserci al massimo 64 valori del PMP, e ognuno viene rappresentato da un registro di configurazione da 8 bit e da un registro degli indirizzi da MXLEN bit.

#### **Registri di Configurazione**

I registri di configurazione vengono compressi nei CSR: in RV32 un CSR può tenere 4 configurazioni, dunque 15 CSR (pmpcf0-pmpcf15) tengono tutti i 64 valori; in RV64 un CSR può tenere 8 configurazioni, dunque 8 configurazioni tengono tutti i 64 valori.

<span id="page-43-0"></span>Un registro di configurazione è formato come nella figura [4.1.](#page-43-0)

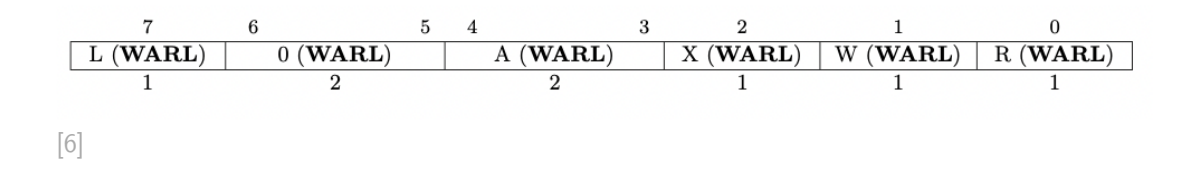

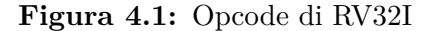

Il campo R abilita la lettura, il campo W la scrittura e il campo X l'esecuzione. Il campo A codifica la modalità di indirizzamento del registro d'indirizzo PMP corrispondente. Le codifiche sono:

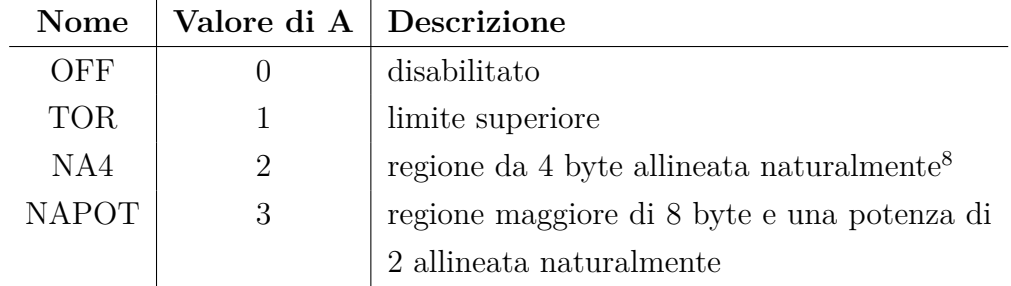

**Tabella 4.4:** Codifica di A nel registro d'indirizzo

Se è selezionato TOR, l'intervallo di indirizzi è delimitato superiormente dal registro d'indirizzo associato e inferiormente dal registro d'indirizzo PMP.

Il campo L indica che il valore del PMP è bloccato, dunque tutte le scritture ai registri sia di configurazione che di indirizzo sono ignorate. Inoltre se il campo L è impostato, i permessi R/W/X vengono impostati per tutti i livelli di privilegio, altrimenti solo per il livello M.

#### **Registri d'Indirizzo**

Per RV32 ogni registro d'indirizzo codifica i bit da 33 a 2 di un'indirizzo fisico a 34 bit, mentre in RV64 codifica i bit da 55 a 2 di un'indirizzo fisico da 56 bit. I registri sono chiamati pmpaddrX con X tra 0 e 63.

<sup>8</sup>L'allineamento naturale è la più piccola potenza di 2 che può contenere il valore

## <span id="page-45-0"></span>**4.3 ISA Livello Supervisore**

Il livello Supervisore è posto tra il livello Macchina e il livello Utente. Ha un'interazione ristretta con l'hardware fisico, il necessario per supportare la virtualiz-zazione<sup>[9](#page-0-0)</sup> [\[6\]](#page-72-1)

#### **4.3.1 Memoria Virtuale**

Come accennato nell'introduzione, il livello Supervisore è pensato per supportare la virtualizzazione e di conseguenza la memoria virtuale. Infatti questo livello, quando il csr satp viene impostato correttamente, esegue in un sistema di memoria virtuale a pagine in cui gli indirizzi virtuali dei livello supervisore ed utente vengono trasformati in indirizzi fisici del livello supervisore.

La memoria virtuale è un sistema per aumentare la memoria principale usando la memoria di massa. Viene realizzata per due motivi:

- aumentare la limitata memoria principale, e dunque non costringere il programmatore a gestire lo spazio
- condividere la stessa memoria tra più macchine virtuali in modo sicuro

Per ogni pagina[10](#page-0-0) della memoria virtuale, viene generato un'indirizzo virtuale. In RISC-V l'indirizzo è diviso nel numero della pagina virtuale e nell'offset e può essere da 32,39,48 o 57 bit.

L'indirizzo virtuale viene tradotto in indirizzo fisico trasformando il numero di pagina virtuale grazie alle tabelle di pagine. Nell'indirizzo virtuale a 32 bit, la tabella di pagina è a due livelli; salendo di spazio di indirizzamento aumentano di uno i livelli fino ad arrivare alla tabella a 5 livelli con indirizzo virtuale a 57 bit. L'offset, invece, rimane invariato. La Figura [4.2](#page-46-0) rappresenta la traduzione di un'indirizzo virtuale a indirizzo fisico con tabella di pagine a un livello.

Le tabelle su più livelli sono usate per ridurre lo spazio in memoria della tabella stessa, che richiederebbe 0,5 TiB[\[20\]](#page-73-7). Il numero di pagina virtuale è diviso in varie porzioni di lunghezza uguale che rappresentano una voce nelle tabelle di vario livello. La porzione con bit più significativi viene usata nella tabella di

<sup>9</sup>Usa il software per creare un livello di astrazione che permette di dividere l'hardware di un computer in diversi computer virtuali, chiamate Virtual Machine (VM), ognuna con il suo sistema operativo [\[19\]](#page-73-8)

<sup>10</sup>Una pagina è un blocco nella memoria virtuale

<span id="page-46-0"></span>livello 0, la seconda porzione nella tabella di livello 1 e così via. Si può procedere al livello successivo solo se il livello precedente è stato completato, dunque è stata trovata la pagina nella tabella. Si risparmia spazio in quanto vengono salvati segmenti non contigui e non serve allocare la tabella delle pagine completa.

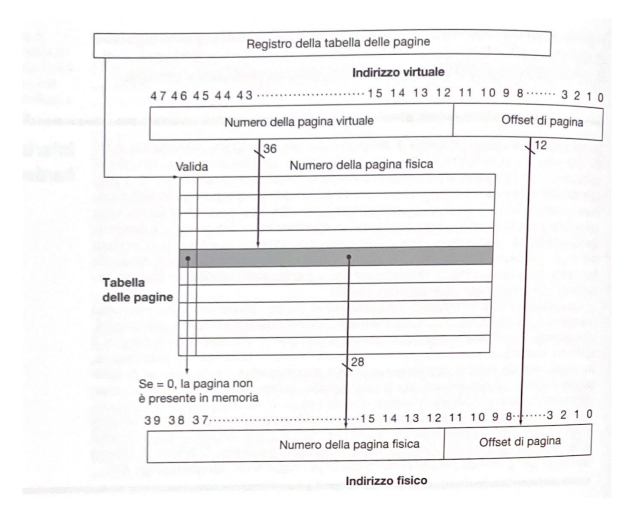

**Figura 4.2:** Conversione dell'indirizzo virtuale in indirizzo fisico

[\[](#page-73-7)20]

La tabella delle pagine è costituita dalle voci, chiamate PTE (page-table entries), ognuna da 4 byte. Ogni voce ha i primi 10 bit codificati nel modo seguente:

- bit 0 codificato come V, indica se la voce è valida. Se è 0, la pagina non è presente in memoria
- bit 1 codificato come R, indica se la pagina è leggibile
- bit 2 codificato come W, indica se la pagina è scrivibile
- bit 3 codificato come X, indica se la pagina è eseguibile
- bit 4 codificato come U, indica se la pagina è accessibile in modalità utente
- bit 5 codificato come G, indica una mappatura globale, cioè che esiste in tutti gli spazi di indirizzamento
- bit 6 codificato come A, indica che dall'ultima volta in cui il bit è stato cancellato, sono state effettuate operazioni sulla pagina, per esempio delle letture
- bit 7 codificato come D, indica che la pagina è stata scritta

Il problema principale della memoria virtuale è che usando la memoria di massa, molto più lenta della memoria principale, i page  $fault^{11}$  $fault^{11}$  $fault^{11}$  richiedono molti cicli di clock per essere risolti. Per questo, la dimensione delle pagine è abbastanza grande, in RISC-V 4 KiB, in modo da smorzare il tempo perso.

<sup>11</sup>La pagina non è presente nella memoria principale

### **4.3.2 Istruzioni**

Il Livello Supervisore aggiunge una sola nuova istruzione: SFENCE.VMA. Questa istruzione ha la stessa funzione della FENCE, cioè quella di ordinare la visualizzazione dell'esecuzione di istruzioni dal punto di vista di hart esterni all'esecuzione. La differenza è che SFENCE.VMA viene usato per sincronizzare aggiornamenti nelle strutture dati per la gestione della memoria con l'esecuzione  $corrente[6]$  $corrente[6]$ . In pratica, viene usata per svuotare la cache costringendo la MMU<sup>[12](#page-0-0)</sup> a cercare nella memoria principale e quindi permettere al sistema di accorgersi dei cambiamenti.

| 31 | 25 24      |      | 20 19 | 12 11<br>15 14 |    | 76     |  |
|----|------------|------|-------|----------------|----|--------|--|
|    | funct7     | rs2  | rs1   | funct3         | rd | opcode |  |
|    |            |      |       |                |    |        |  |
|    | SFENCE.VMA | asid | vaddr | PRIV           |    | SYSTEM |  |

**Figura 4.3:** Istruzione SFENCE.VMA

Le operazioni ordinate da SFENCE.VMA dipendono da *rs*1 e *rs*2:

- se *rs*1 e *rs*2 sono uguali a *x*0, ordina tutte le letture e le scritture di tutte le tabelle delle pagine
- se solo  $rs1 = x0$ , ordina le letture e le scritture delle tabelle nello spazio di indirizzi *rs*2
- se solo  $rs2 = x0$ , ordina le letture e le scritture delle tabelle di livello superiore allo 0 corrispondenti all'indirizzo virtuale *rs*1
- se nessuno dei due è uguale a *x*0, ordina le letture e le scritture delle tabelle di livello superiore allo 0 corrispondenti all'indirizzo virtuale *rs*1 e nello spazio di indirizzi *rs*2

<sup>12</sup>Memory Management Unit, traduce gli indirizzi virtuali in fisici [\[3\]](#page-72-2)

# **Capitolo 5**

# **Esempi di Codice**

Questa sezione presenta alcuni algoritmi scritti in assembler Risc-V. Prima del codice, vengono introdotte le direttive dell'assembler utilizzabili.

## **5.1 Linguaggio Assembly**

I programmi RISC-V vengono scritti in linguaggio assembly, che viene poi convertito dall'assembler in codice macchina eseguibile.

Un file assembly contiene direttive, istruzioni e macro e ha l'estensione *.s* o *.S* che indica che il file va manipolato dal preprocessore C. Il file assembly viene convertito dall'assembler in un file oggetto con estensione *.o* che non è eseguibile, ma è input per il linker.

Un file oggetto è composto da diverse sezioni, identificate nel file assembly con le seguenti direttive:

- *.text*, sezione di sola lettura che contiene le istruzioni eseguibili
- *.data*, sezione di lettura e scrittura che contiene i dati per le variabili statiche e gloabali
- *.rodata*, sezione che contiene dati di sola lettura
- *.bss*, il nome completo è Basic Service Set, sezione di lettura e scrittura che contiene dati non inizializzati per variabili locali

## **5.1.1 Direttive dell'Assembler**

Controllano le operazioni dell'assembler. Le direttive dell'assembler di RISC-V sono elencate nella tabella [5.1.](#page-51-0)

<span id="page-51-0"></span>

| Direttiva                              | Descrizione                                            |
|----------------------------------------|--------------------------------------------------------|
| byte valore                            | inizializza 8 bit non allineati                        |
| .2byte valore                          | inizializza 2 byte non allineati                       |
| .4byte valore                          | inizializza 4 byte non allineati                       |
| .8byte valore                          | inizializza 8 byte non allineati                       |
| half valore.                           | inizializza 16 bit allineati                           |
| word valore                            | inizializza 32 bit allineati                           |
| dword valore.                          | inizializza 64 bit allineati                           |
| asciz string                           | emette una stringa                                     |
| string string.                         | emette una stringa                                     |
| .zero int                              | riserva un blocco di memoria                           |
| align int.                             | allinea la prossima istruzione ad un confine di n byte |
| balign byte.                           | allinea con byte                                       |
| .p2align int                           | allinea con una potenza di 2                           |
| global simbolo.                        | globalizza un simbolo                                  |
| local simbolo.                         | limita la visibilità del simbolo                       |
| equ simbolo, espressione               | imposta il valore del simbolo ad espressione           |
| .option [rvc,norvc,pic,nopic,push,pop] | opzioni                                                |
| .macro nome, arg1, [argN]              | inizio definizione macro                               |
| .endm                                  | fine definizione macro                                 |

**Tabella 5.1:** Direttive dell'Assembler

### **5.1.2 Pseudo Istruzioni**

Alcune istruzioni con specifiche combinazioni di valori o registri sono molto comuni nella programmazione assembly RISC-V, quindi, per facilitare la comprensione al programmatore, sono stati definiti per queste istruzioni degli alias, chiamate pseudo-istruzioni. Le pseudo-istruzioni di RISC-V sono elencate nella tabella [5.2.](#page-52-0)

| pseudo-istruzione   | istruzione reale      | descrizione                         |
|---------------------|-----------------------|-------------------------------------|
| nop                 | addi zero, zero, 0    | nulla                               |
| $mv$ rd, $rs1$      | addi rd, rs, 0        | copiare un registro                 |
| not rd, rs1         | xori rd, rs, -1       | complemento a 1                     |
| $neg \, rd, rs1$    | sub $rd, x0, rs$      | complemento a 2                     |
| $negw$ rd, rs1      | subw $rd,x0,rs$       | complemento a 2 per una word        |
| sext.w rd, rs1      | addiw $rd, rs, 0$     | estensione di segno di una word     |
| seq $z$ rd, rs $1$  | sltiu rd, rs, 1       | imposta se $rs1$ uguale a 0         |
| snez $rd, rs1$      | $sltu$ rd, $x0$ , rs  | imposta se rs1 diverso da 0         |
| $sltz$ rd, rs1      | $s$ lt $rd, rs, x0$   | imposta se rs1 minore di 0          |
| sgtz $rd, rs1$      | $s$ lt $rd,x0,rs$     | imposta se rs1 maggiore di 0        |
| beqz rs1, offset    | beq $rs, x0, offset$  | salto se zero                       |
| bnez rs1, offset    | bne rs,x0,offset      | salto se diverso da zero            |
| blez rs1, offset    | bge $x0$ , rs, offset | salto se minore uguale di zero      |
| bgez rs1, offset    | bge $rs, x0, offset$  | salto se maggiore uguale di zero    |
| bltz rs1, offset    | blt $rs.x0, offset$   | salto se minore di zero             |
| $bgtz$ rs1, offset  | blt $x0, rs, offset$  | salto se maggiore di zero           |
| bgt rs,rt, offset   | blt rt, rs, offset    | salto se maggiore                   |
| ble rs,rt, offset   | bge rt, rs, offset    | salto se minore uguale              |
| bgtu rs,rt, offset  | bltu rt, rs, offset   | salto se maggiore, senza segno      |
| bleu rs, rt, offset | bltu rt, rs, offset   | salto se minore uguale, senza segno |
| j offset            | jal x0, offset        | salto                               |
| jr offset           | jal x1, offset        | salto a registro                    |
| ret                 | jalr $x0, x1, 0$      | ritorna dalla subroutine            |
|                     |                       |                                     |

<span id="page-52-0"></span>**pseudo-istruzione istruzione reale descrizione**

**Tabella 5.2:** Pseudoistruzioni

## **5.2 Azzeramento di un Vettore**

Nel testo "Struttura e Progetto dei Calcolatori"[\[20\]](#page-73-7) come esempio vengono presentati due metodi alternativi per azzerare una sequenza di interi:  $\left( \frac{1}{2} \right)$ 

```
1 void azzera1(long long int vettore[], int dim){
2 for(int i=0; i<dim; i++){
3 \parallel vettore[i] = 0;
4 }
5 | }
```
**Codice 5.1:** Codice C++ per la funzione di azzeramento di un array con indice

↑  $\frac{1}{2}$   $\frac{1}{2}$ 

 $\begin{pmatrix} 1 & 0 & 0 \\ 0 & 0 & 0 \\ 0 & 0 & 0 \\ 0 & 0 & 0 \\ 0 & 0 & 0 \\ 0 & 0 & 0 \\ 0 & 0 & 0 \\ 0 & 0 & 0 \\ 0 & 0 & 0 \\ 0 & 0 & 0 \\ 0 & 0 & 0 \\ 0 & 0 & 0 & 0 \\ 0 & 0 & 0 & 0 \\ 0 & 0 & 0 & 0 \\ 0 & 0 & 0 & 0 & 0 \\ 0 & 0 & 0 & 0 & 0 \\ 0 & 0 & 0 & 0 & 0 \\ 0 & 0 & 0 & 0 & 0 & 0 \\ 0 & 0 & 0 & 0 & 0 &$ 

```
1 void azzera2(long long int* vettore, int dim){
2 \parallel long long int *p;
3 \parallel for(*p = &vettore[0]; p < &vettore[dim]; p++){
4 \parallel *p=0;
5 }
6 \parallel }
```
**Codice 5.2:** Codice C++ per la funzione di azzeramento di un array con puntatori

 $\begin{pmatrix} 1 & 0 & 0 \\ 0 & 0 & 0 \\ 0 & 0 & 0 \\ 0 & 0 & 0 \\ 0 & 0 & 0 \\ 0 & 0 & 0 \\ 0 & 0 & 0 \\ 0 & 0 & 0 \\ 0 & 0 & 0 \\ 0 & 0 & 0 \\ 0 & 0 & 0 \\ 0 & 0 & 0 & 0 \\ 0 & 0 & 0 & 0 \\ 0 & 0 & 0 & 0 \\ 0 & 0 & 0 & 0 & 0 \\ 0 & 0 & 0 & 0 & 0 \\ 0 & 0 & 0 & 0 & 0 \\ 0 & 0 & 0 & 0 & 0 & 0 \\ 0 & 0 & 0 & 0 & 0 &$ 

Il primo utilizza un indice sull'array per accedere ai valori, mentre il secondo utilizza i puntatori. Il testo propone come codice assembly per il primo metodo il seguente:

```
✞ ⊵
1 \parallel 1i x5,0 # i=0
2 \parallel ciclo1:
3 \parallel slli x6, x5, 3 # i*8
4 add x7, x10, x6 # indirizzo di vettore[i]
\begin{array}{c|c} 5 & \text{sd} \quad \text{x0.0(x7)} \\ \end{array} # vettore [i]=0
6 addi x5, x5, 1 \# i++
7 blt x5,x11,ciclo1 # salto a ciclo1 se i<dim
  \begin{pmatrix} 1 & 0 & 0 \\ 0 & 0 & 0 \\ 0 & 0 & 0 \\ 0 & 0 & 0 \\ 0 & 0 & 0 \\ 0 & 0 & 0 \\ 0 & 0 & 0 \\ 0 & 0 & 0 \\ 0 & 0 & 0 & 0 \\ 0 & 0 & 0 & 0 \\ 0 & 0 & 0 & 0 \\ 0 & 0 & 0 & 0 \\ 0 & 0 & 0 & 0 & 0 \\ 0 & 0 & 0 & 0 & 0 \\ 0 & 0 & 0 & 0 & 0 & 0 \\ 0 & 0 & 0 & 0 & 0 & 0 \\ 0 & 0 & 0 & 0 & 0 & 0 & 0 \\ 0 & 0 &
```
**Codice 5.3:** Codice assembly per azzerare un array con indice

in cui il registro x5 viene usato per memorizzare l'iteratore, x6 per la posizione dell'elemento *i* in byte rispetto all'inizio dell'array, x10 per la posizione del primo elemento dell'array, x11 per il parametro dim e x7 per l'indirizzo assoluto dell'elemento *i* dell'array. Il codice sarà nella sezione .text e molto probabilmente sarà presente la linea .global azzera1 che permette al linker di vedere il simbolo in modo da poter essere usata da altri file oggetto. Se non ci fosse, il simbolo sarebbe considerato locale al file. La riga 5 del Codice [5.3](#page-53-0) effettua una dereference in quanto x7 è un indirizzo e memorizza zero in quella cella di memoria. La riga 7 permette di effettuare il ciclo finché l'iteratore non è maggiore o uguale della dimensione dell'array.

Il secondo metodo in assembly è scritto nel modo seguente:

<span id="page-54-0"></span>

| mv x5, x10                        | # indirizzo di vettore[0]                                |
|-----------------------------------|----------------------------------------------------------|
| $\overline{2}$<br>slli x6, x11, 3 | # $\dim * 8$                                             |
| 3<br>add x7, x10, x6              | # indirizzo di vettore[dim]                              |
| ciclo2:                           |                                                          |
| $\overline{5}$<br>sd x0,0(x5)     | # memoria $[p]=0$                                        |
| 6<br>addi x5, x5, 8               | # $p+8$                                                  |
|                                   | bltu x5, x7, ciclo2 # salta a ciclo 2 se p<&vettore[dim] |
|                                   |                                                          |

**Codice 5.4:** Codice assembly per azzerare un array con puntatori

che usa tre istruzioni in meno nel ciclo. In entrambi i codici, l'istruzione slli viene usata per moltiplicare l'iteratore per 8 per ottenere l'offset in byte, ricordando che fare uno shift a sinistra di *N* posizioni è equivalente ad effettuare una moltiplicazione per  $2^N$ .

Il compilatore non genererà esattamente i codici [5.3](#page-53-0) e [5.4.](#page-54-0) Infatti usando la Risc-V GNU toolchain [\[21\]](#page-73-9), che permette di usare il compilatore gcc con RISC-V, usando i comandi:

```
riscv64-unknown-elf-gcc -nostartfiles file.cpp -o file
per compilare usando la toolchain e
```

```
riscv64-unknown-elf-objdump -D file
```
per visualizzare l'assembly a partire dal file oggetto otteniamo:

```
✞ ⊵
1 0000000000010078 <azzera1>:
2 \parallel 10078: 7179 addi sp,sp,-48
3 \parallel 1007a: f422 sd s0,40(sp)
4 \parallel 1007c: 1800 addi s0,sp,48
5 1007e: fca43c23 sd a0,-40(s0)
6 \parallel 10082: 87ae mwa5,a1
7 \| 10084: \text{fcf42a23} sw a5,-44(s0)
8 \parallel 10088: fe042623 sw zero,-20(s0)
9 \parallel 1008c: a831 j 100a8 <azzera1+0x30>
10 1008e: fec42783 lw a5,-20(s0)
11 10092: 078e slli a5,a5,0x3
12 \parallel 10094: fd843703 ld a4,-40(s0)
13 \parallel 10098: 97ba add a5, a5, a4
14 1009a: 0007b023 sd zero,0(a5)
15 1009e: fec42783 lw a5,-20(s0)
```
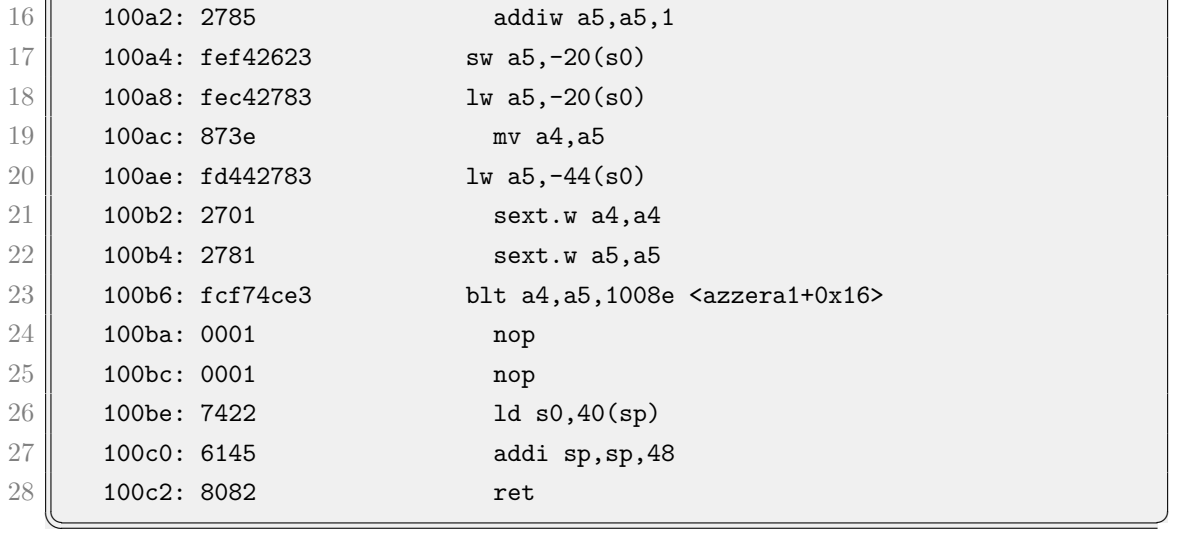

**Codice 5.5:** Risultato dell'object dump di azzera1

per il metodo con indici. Le righe 21 e 22 permettono di estendere i valori presenti in a4 e a5 in modo da poter effettuare un confronto corretto alla riga successiva. A differenza del Codice [5.1,](#page-53-1) il mov viene posizionato appena prima delle estensioni di segno, ma al primo ciclo sarà comunque la prima istruzione ad eseguire grazie al jump presente alla riga 9. Il ciclo poi comincerà dall'istruzione appena dopo il jump.

Per il metodo dei puntatori invece:

```
✞ ⊵
1 \parallel 00000000000010078 <azzera2>:
2 \parallel 10078: 7179 addi sp, sp, -48
3 \parallel 1007a: f422 sd s0,40(sp)
4 \parallel 1007c: 1800 addi s0,sp,48
5 1007e: fca43c23 sd a0,-40(s0)
6 10082: 87ae mv a5,a1
7 10084: fcf42a23 sw a5,-44(s0)
8 \parallel 10088: fd843783 ld a5,-40(s0)
9 \parallel 1008c: fef43423 sd a5,-24(s0)
10 10090: a811 j 100a4 <azzera2+0x2c>
11 | 10092: fe843783 ld a5,-24(s0)
12 \parallel 10096: 0007b023 sd zero,0(a5)
13 1009a: fe843783 ld a5,-24(s0)
14 \parallel 1009e: 07a1 addi a5,a5,8
15 100a0: fef43423 sd a5,-24(s0)
16 100a4: fd442783 lw a5,-44(s0)
17 \parallel 100a8: 078a slli a5,a5,0x2
18 100aa: fd843703 1d a4,-40(s0)
19 | 100ae: 97ba \qquad \qquad add a5.a5.a4
20 | 100b0: fe843703 ld a4,-24(s0)
```

| 21 |             | 100b4: fcf76fe3 | bltu a4, a5, 10092 <azzera2+0x1a></azzera2+0x1a> |
|----|-------------|-----------------|--------------------------------------------------|
| 22 | 100b8: 0001 |                 | nop                                              |
| 23 | 100ba: 0001 |                 | nop                                              |
| 24 | 100bc: 7422 |                 | 1d $s0,40(sp)$                                   |
| 25 | 100be: 6145 |                 | addi sp, sp, 48                                  |
| 26 | 100c0: 8082 |                 | ret                                              |
|    |             |                 |                                                  |

**Codice 5.6:** Risultato dell'objdump di azzera2

In entrambi i codici, la prima riga di codice, all'indirizzo 10078, alloca spazio decrementando lo stack pointer per fare in modo di avere spazio per le variabili locali. Le due righe successive servono per impostare *s*0 come frame pointer.

Il compilatore, a differenza dei codice [5.3](#page-53-0) e [5.4,](#page-54-0) non usa i registri come memoria, ma piuttosto come supporto temporaneo per effettuare le operazioni, in quanto i dati vengono salvati nello stack e le istruzioni operano su registri. Tutti i load e gli store aggiuntivi, tranne sd zero,0(a5) che viene usato per azzerare il valore, sono operazioni per reperire o memorizzare valori come l'indice o l'indirizzo dell'array nello stack. Dato che cresce verso l'alto e lo stack pointer è posto alla base, sono necessari degli offset negativi per raggiungere l'indirizzo corretto.

Le ultime tre istruzioni in entambi i codici sono per reimpostare lo stack pointer e ritornare dalla subroutine.

Ignorando le istruzioni di load e store generate dal compilatore per la gestione dello stack, l'object dump di azzera1 risulta molto simile al Codice [5.3,](#page-53-0) mentre l'object dump di azzera2 ha qualche differenza dal Codice [5.4:](#page-54-0) in particolare, al primo ciclo viene salvato anche l'indirizzo base nella posizione dello stack -40 e ad ogni ciclo viene calcolato l'indirizzo della fine dell'array alla riga 19, non fuori dal ciclo come nel codice proposto dal testo.

## **5.3 Quick Sort**

Il Quicksort è algoritmo di ordinamento divide-and-conquer ricorsivo. L'approccio è quello di dividere l'array in due e riordinare ricorsivamente le due metà dividendole ancora.In C++ l'implementazione del pseudocodice[\[22\]](#page-73-10) è la seguente:

```
✞ ⊵
 1 \parallel void swap(int* a, int* b) {
2 int t = *a;
3 *a = *b;
4 \| *b = t;
5 }
6
7 \parallel int partition (int arr[], int low, int high) {
8 \parallel int pivot = arr[high];
9 int i = (\text{low} - 1);
10
11 for (int j = low; j <= high- 1; j++)
12 \left| \right| {
13 if (arr[j] \le pivot)
14 \uparrow15 i<sup>++</sup>;
16 swap(\&\ar{[i]}, \&\ar{[j]};
17 | }
18 }
19 \parallel swap(\text{karr}[i + 1], \text{karr}[high]);
20 \parallel return (i + 1);
21 | }
22
23 void quickSort(int arr[], int low, int high) {
24 if (\text{low} < \text{high})25 \vert \vert26 int pivot = partition(arr, low, high);
27
28 quickSort(arr, low, pivot - 1);
29 \parallel quickSort(arr, pivot + 1, high);
30 }
31 | }
```
**Codice 5.7:** Implementazione in C++ del pseudocodice dell'algoritmo di Quicksort ricorsivo[\[22\]](#page-73-10)

 $\begin{pmatrix} 1 & 0 & 0 \\ 0 & 0 & 0 \\ 0 & 0 & 0 \\ 0 & 0 & 0 \\ 0 & 0 & 0 \\ 0 & 0 & 0 \\ 0 & 0 & 0 \\ 0 & 0 & 0 \\ 0 & 0 & 0 \\ 0 & 0 & 0 & 0 \\ 0 & 0 & 0 & 0 \\ 0 & 0 & 0 & 0 \\ 0 & 0 & 0 & 0 & 0 \\ 0 & 0 & 0 & 0 & 0 \\ 0 & 0 & 0 & 0 & 0 \\ 0 & 0 & 0 & 0 & 0 & 0 \\ 0 & 0 & 0 & 0 & 0 & 0 \\ 0 & 0 & 0 & 0 & 0 &$ 

Sono implementate due funzioni principali e la funzione di utility swap per scambiare due elementi. La funzione quicksort é la principale, chiama partition e se stessa ricorsivamente due volte: la prima chiamata é sull'insieme tra il lower bound e il pivot, la seconda tra il pivot e l'upper bound.

La funzione partition modifica l'array sul posto dividendolo in due parti, una con gli elementi maggiori del pivot e l'altra con elementi minori. Ritorna la posizione del pivot.

La traduzione della funzione quicksort in Assembly, ottenuta tramite lo stesso comando usato nella sezione precedente, è:

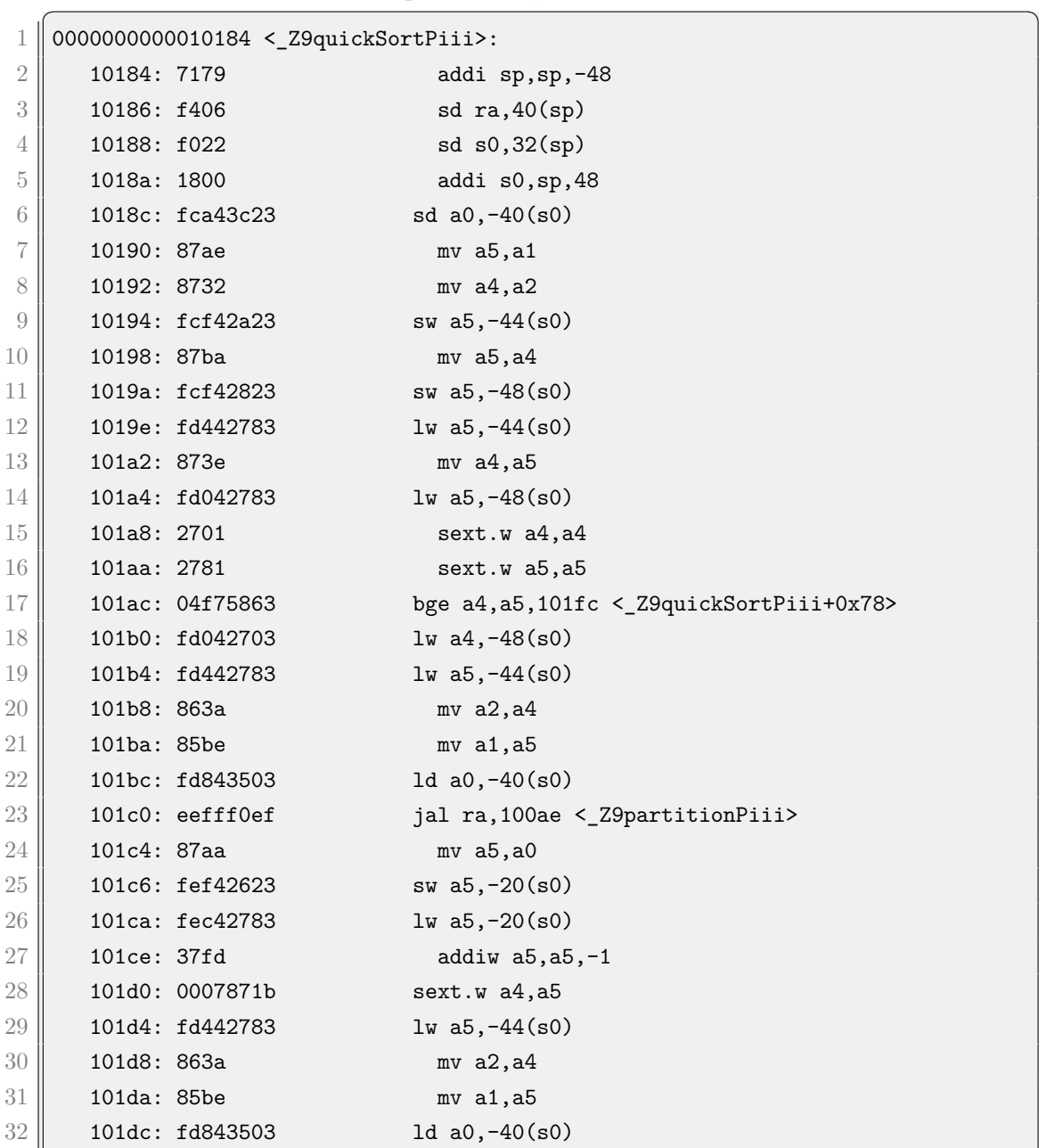

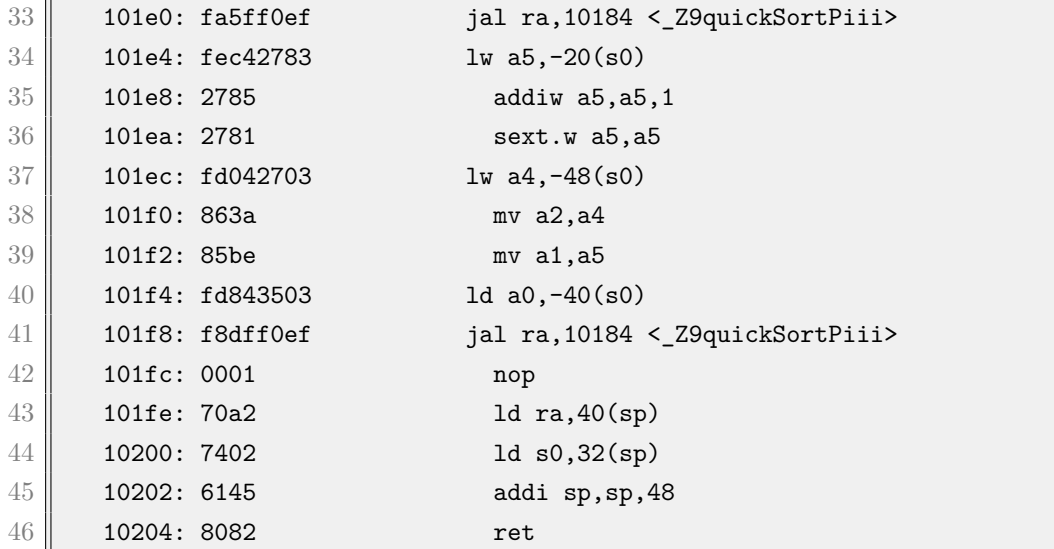

 $\begin{pmatrix} 1 & 0 & 0 \\ 0 & 0 & 0 \\ 0 & 0 & 0 \\ 0 & 0 & 0 \\ 0 & 0 & 0 \\ 0 & 0 & 0 \\ 0 & 0 & 0 \\ 0 & 0 & 0 \\ 0 & 0 & 0 \\ 0 & 0 & 0 \\ 0 & 0 & 0 \\ 0 & 0 & 0 & 0 \\ 0 & 0 & 0 & 0 \\ 0 & 0 & 0 & 0 \\ 0 & 0 & 0 & 0 & 0 \\ 0 & 0 & 0 & 0 & 0 \\ 0 & 0 & 0 & 0 & 0 \\ 0 & 0 & 0 & 0 & 0 & 0 \\ 0 & 0 & 0 & 0 & 0 &$ **Codice 5.8:** Risultato dell'objdump di Quick Sort

La ricorsione avviene nelle righe con indirizzo 101e0 e 101f8, con dei jump all'inizio della funzione. Prima del salto vengono impostati i registri *a*1 e *a*2 per avere rispettivamente i valori di low e high: nella prima ricorsione il valore di low é il parametro della funzione chiamante, quindi é sufficiente fare un load all'address corretto mentre il valore di high é pivot decrementato di 1, nella seconda ricorsione la situazione é ribaltata e il pivot va aumentato di 1. I valori vengono prima modificati su *a*4 e *a*5 prima di essere spostati su *a*1 e *a*2 in modo da avere una copia dei parametri senza cambiamenti.

La funzione  ${\tt partition}$  viene tradotta nel modo seguente:

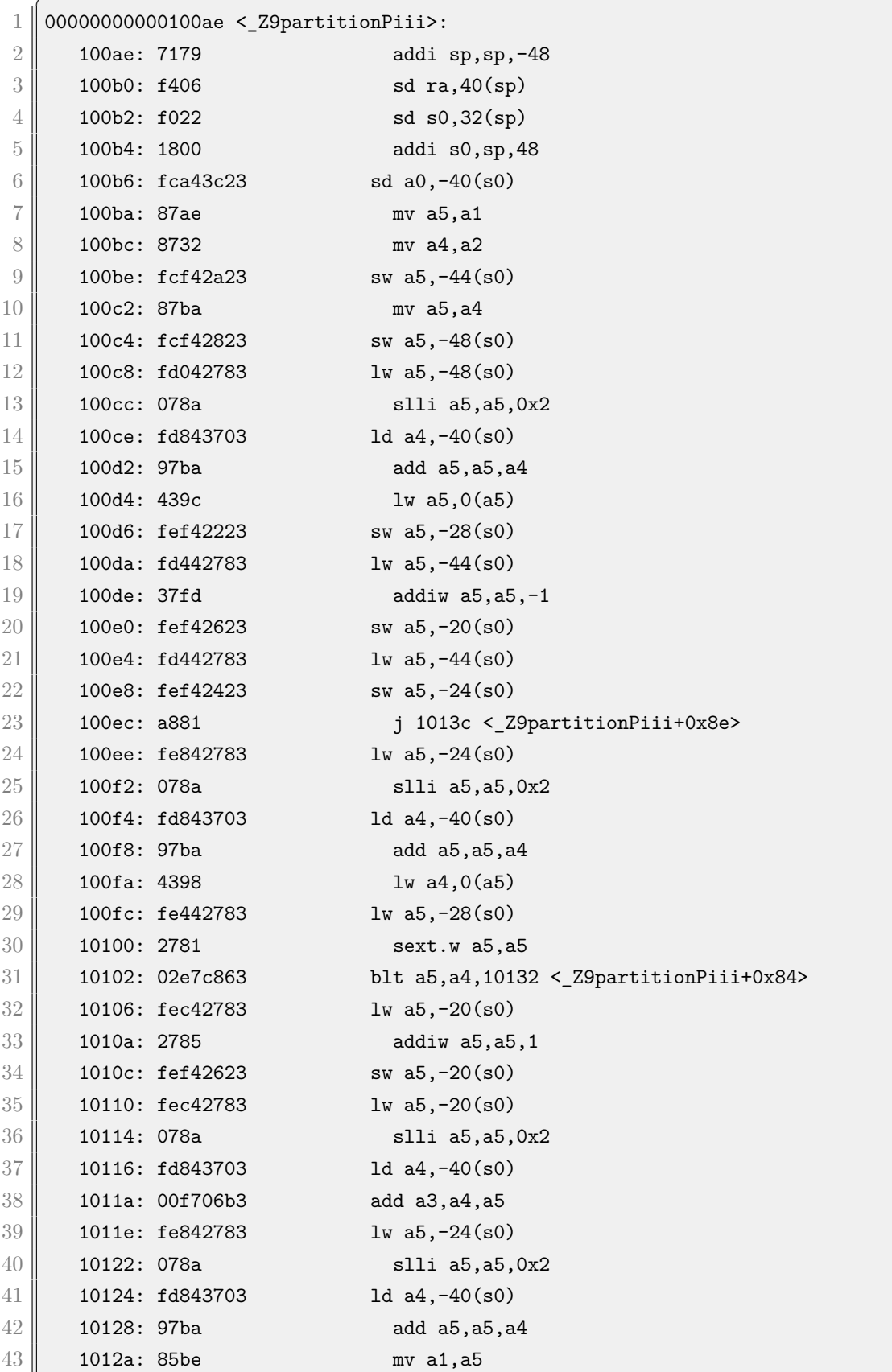

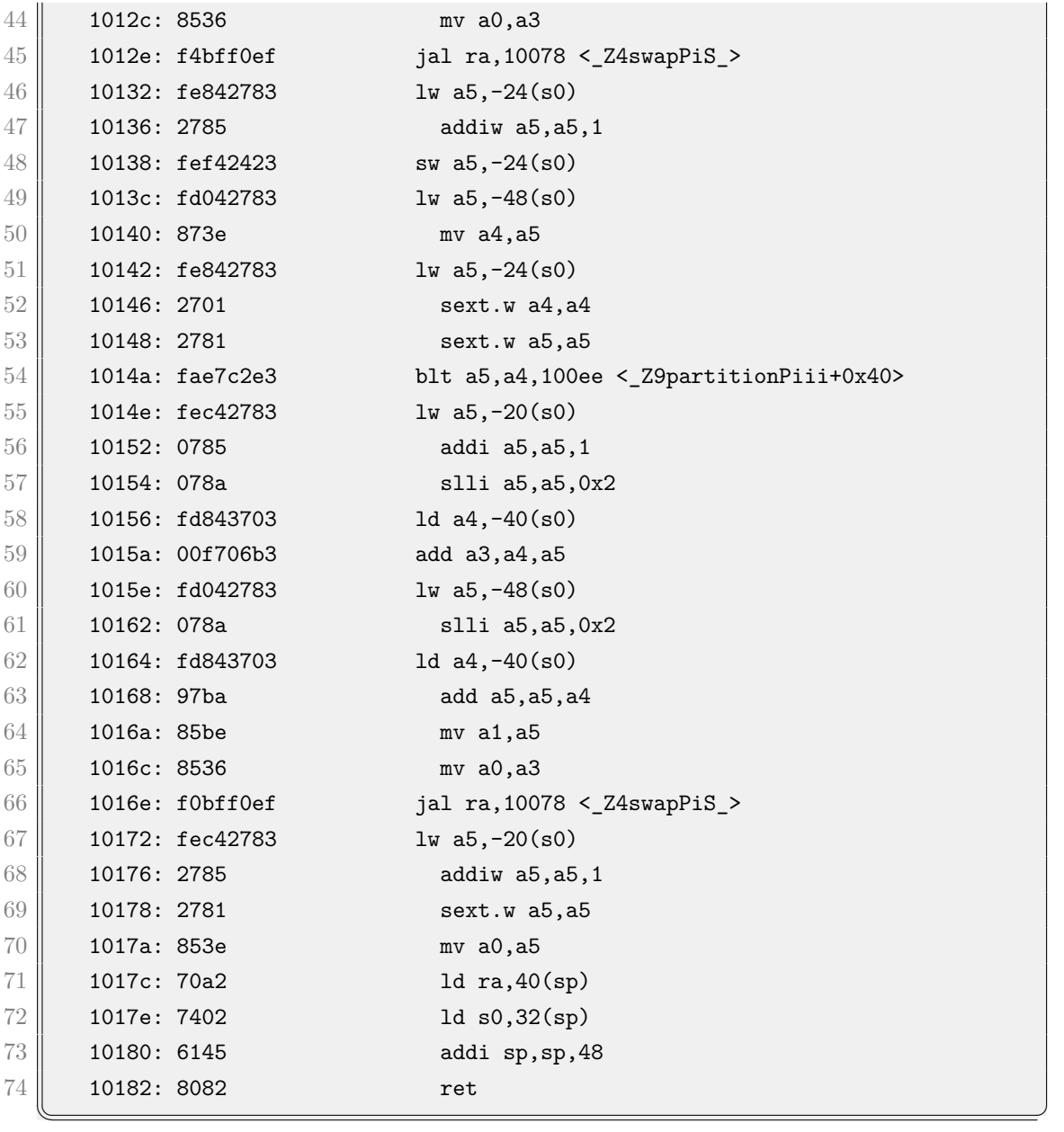

**Codice 5.9:** Risultato dell'objdump della funzione Partition di Quick Sort

# **Capitolo 6**

# **Responso dell'Industria**

Da strumento creato per le università, RISC-V, nonostante sia piuttosto recente, ha guadagnato popolarità anche nelle aziende di alcuni settori, principalmente IoT ed elettronica industriale, attratte dalla natura modulare e senza licenze. In questo capitolo vengono trattati diversi casi di aziende ed istituzioni che hanno deciso di supportare RISC-V.

## **6.1 Western Digital**

Western Digital, uno dei colossi della produzione di dispositivi di memoria, è uno dei principali sostenitori di rilievo di RISC-V: oltre ad essere uno dei membri fondatori della RISC-V Foundation, ha creato, insieme ad Esperanto<sup>[1](#page-0-0)</sup>, Google e SiFive<sup>[2](#page-0-0)</sup>, la Chips Alliance, pensata per "lavorare in modo collaborativo a core, periferiche e SoC basati su standard aperti, tra cui RISC-V"[\[23\]](#page-74-0).

Le ragioni dichiarate dal vicepresidente della sezione ricerca Richard New[\[24\]](#page-74-1) per l'investimento in RISC-V sono tre:

- a breve termine, migliorare i prodotti attuali grazie alle CPU della famiglia SweRV
- a medio termine, combinare memoria e calcolo per nuovi prodotti
- a lungo termine, favorire l'innovazione e l'openness

Oltre a questo, l'azienda è interessata a passare da una esclusiva produttrice di sistemi di archiviazione dei dati ad un'azienda di tecnologia dei dati[\[25\]](#page-74-2) e quindi

<sup>1</sup>Azienda specializzata in chip RISC-V per l'IA

<sup>2</sup>Principale azienda produttrice di chip RISC-V, fondata da Krste Asanović, Andrew Waterman e Yunsup Lee

investire in settori come il Big Data computing, il Machine Learning e l'Edge Computing.

Ma i componenti delle architetture a scopo generale non scalano in modo indipendente a causa delle licenze e molto spesso hanno dei componenti non necessari che portano ad uno spreco di risorse e soldi. RISC-V, con la sua architettura modulare e aperta, risolve entrambi i problemi, ed è per questo che è stata scelta dall'azienda come architettura di riferimento per i prossimi prodotti.

#### **6.1.1 Famiglia di processori SweRV**

Per quanto riguarda gli obiettivi a breve termine, WD ha sviluppato una famiglia di processori chiamata SweRV da includere nei propri prodotti, in particolare per i controller negli SSD, la cui vendita contribuisce a quasi la metà del fatturato dell'azienda.

Il primo chip realizzato, chiamato SweRV EH1, è il più semplice ed implementa la base RV32I con estensioni M per le moltiplicazioni e le divisioni e C per le istruzioni compresse. È un core superscalare a  $2$  vie<sup>[3](#page-0-0)</sup> con pipeline a  $9$  livelli, quasi tutti in ordine<sup>[\[26\]](#page-74-3)</sup>, e include una cache delle istruzioni, delle TCM<sup>[4](#page-0-0)</sup>, un interrupt controller, un blocco di debug e 4 bus da 64 bit. La figura [6.1](#page-64-0) mostra lo schema del core.

A livello fisico è realizzato dalla TSMC con tecnologia a 28 nm.

Secondo l'azienda, il nuovo chip ha 40% in più di performance, consuma 30% di energia in meno e occupa il 25% in meno di area fisica rispetto al microcontroller di terze parti attualmente utilizzato.

Oltre alla superiorità tecnica dichiarata, l'azienda ha acquisito il pieno controllo del design del chip e quindi la possibilità di modificarlo e migliorarlo secondo le necessità.

Il chip EH2 è simile a EH1, ma con possibilità di operare in dual thread. Per completare la famiglia, sono stati introdotti un chip con pipeline a 4 stadi chiamato EL2 e un chip basato su RV64 chiamato EHX3.

<sup>3</sup>Un processore superscalare può eseguire più di una istruzione per ciclo di clock usando più unità di esecuzione. In questo caso sono due unità di esecuzione

<sup>4</sup>Tightly Coupled Memory, memoria a bassa latenza senza l'imprevidibilità nel tempo d'accesso che è presente nelle cache[\[27\]](#page-74-4)

<span id="page-64-0"></span>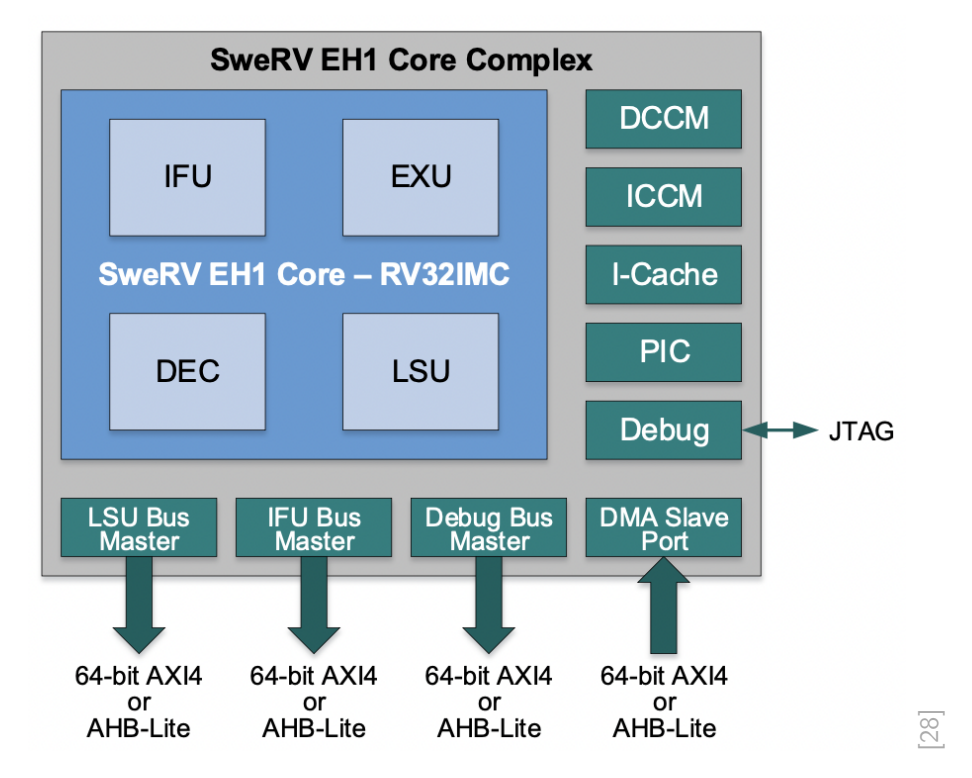

**Figura 6.1:** Schema del core SweRV EH1

#### **6.1.2 OmniXtend**

Il secondo prodotto sviluppato dalla Western Digital con RISC-V è OmniXtend[\[29\]](#page-74-6), un protocollo di coerenza della cache. Tramite switch Ethernet permette alle cache, ai controller della memoria e agli acceleratori di scambiare messaggi di coerenza direttamente in una struttura compatibile con il protocollo Ethernet.

## **6.2 Intel**

Tramite l'IFS<sup>[5](#page-0-0)</sup> Innovation Fund, Intel ha annunciato il 7 Febbraio 2022 una serie di azioni per supportare RISC-V ed altri standard aperti[\[30\]](#page-74-7):

- fondo da 1 miliardo di dollari per supportare start-up ed aziende che lavorano nell'ambito microprocessori
- l'azienda entra a far parte dell'organizzazione RISC-V International
- tramite accordi di partnership, i principali venditori di chip RISC-V (tra cui Andes, Esperanto, SiFive e Ventana) produrranno i loro prodotti nelle fabbriche IFS
- Bob Brunner, vice presidente dell'Ingegneria per le Soluzioni dei Clienti, si unisce al consiglio amministrazione e al comitato tecnico direttivo di RISC-V
- creazione di Accelerator, una alleanza tra diverse aziende nell'ambito microprocessori

Intel ha anche già sviluppato un microprocessore soft<sup>[6](#page-0-0)</sup> per le proprie schede  $FP-$ GA, chiamato NIOS V[\[31\]](#page-74-8), basato su RV32IA.

Ma l'annuncio più importante è quello della creazione della piattaforma Open Chiplet.

### **6.2.1 Open Chiplet**

Nel suo famosissimo paper[\[32\]](#page-74-9) Gordon Moore, oltre a formulare la Legge di Moore, predisse che "potrebbe essere più economico costruire grandi sistemi da funzioni più piccole, che sono separatamente confezionati e interconnessi".

I chiplet sono proprio questo: dei blocchi modulari di un semiconduttore, molto usati attualmente soprattutto nei data center per incorporare acceleratori dentro al chip. Con l'aumentare dei costi al diminuire dei benefici con il design monolitico, l'industria si sta spostando verso l'uso di chip modulari.

<sup>5</sup>Azienda sussidiaria di Intel che si occupa di produrre chip per clienti esterni. Simile a TSMC e Samsung Foundry, con le quali compete

 ${}^{6}$ Un microprocessore soft è un chip che può essere implementato interamente usando la sintesi logica

I design modulari hanno diversi vantaggi:

- miglior rendimento e costi
- poter combinare e riusare diversi componenti per creare cpu personalizzate
- ogni blocco può essere creato con tecnologie diverse, quindi pezzi che non hanno la necessità di essere molto veloci possono essere progettati con tecnologie più vecchie e dunque meno costose

Nonostante i vantaggi, i chiplet introducono complessità, sia del chip stesso che della catena di fornitura, ed introducono potenziali costi aggiuntivi a livello energetico e di area occupata.

Tutto questo ha bisogno di una piattaforma di sviluppo dei chiplet aperta , sviluppata insieme ai Cloud Service Provider,in modo da avere poter combinare chiplet di diverse aziende in unico prodotto. Inoltre, insieme a Microsoft, Meta, Google Cloud, Qualcomm, TSMC, Samsung e ASE, è stato creato uno standard di interconnessione aperto tra chiplet chiamato UCIe (Universal Chiplet Interconnect Express)[\[33\]](#page-74-10), la cui specificazione iniziale è stata donata da Intel.

Nell'Agosto 2022, Intel ha annunciato che le prossime famiglie di processori per PC e laptop, chiamate Meteor Lake e Arrow Lake, useranno il design a chiplet. In questo mercato in transizione, RISC-V potrebbe ritagliarsi una fetta nei chiplet, soprattutto negli acceleratori[7](#page-0-0) o DSA (Domain specific Accelerators).

<sup>7</sup>Gli acceleratori sono unità di calcolo hardware specializzato per specifici compiti come il deep learning, la bioinformatica e l'image processing

## **6.3 Gli Approcci Europei e Cinesi**

#### **Europa**

Anche l'Unione Europea ha deciso di utilizzare RISC-V per i propri progetti, in particolare per sviluppare i propri acceleratori hardware nel programma EPI (European Processor Initiative)[\[34\]](#page-74-11).

L'European Processor Initiative è un progetto finanziato dalla Commissione Europea, tramite il programma EU Horizon 2020, per sviluppare microprocessori a scopo generale per High Performance Computing, acceleratori e piattaforme per il settore automobilistico completamente europei.

Proprio l'indipendenza in ambito High Performance è uno degli obiettivi del programma, insieme a rafforzare la competitività dell'industria e della scienza europea, essendo l'Europa in terza posizione dietro a Stati Uniti e Cina per spese nella ricerca e sviluppo[\[35\]](#page-74-12).

Come accennato prima, RISC-V viene usato per sviluppare acceleratori ad alta efficienza energetica e potenza chiamati EPAC (European Processor Accelerators) che include:

- RISC-V Vector Tile (RVV), un chiplet per le operazioni sui vettori. Composto da un core a scopo generale a 64 bit chiamato Avispado che implementa RV64GVC e da un'unità di processamento dei vettori chiamata Vitruvius. Molteplici di queste unità, fino a 512, possono essere collegate insieme
- Stencil<sup>[8](#page-0-0)</sup>/Tensor Accelerator Tile (STX), blocco specializzato per Deep Learning e accelerazione Stencil. È composto da quattro unità di computazione, di cui ognuna ha dai 5 ai 17 core RISC-V a 32 bit Snitch, di cui uno è per il trasferimento di dati, e da 0 a 4 SPU (Stencil Processing Unit)
- Variable Precision Tile (VRP), chiplet per eseguire operazioni di algebra lineare iterative con precisione variabile in base alle necessità. Infatti la precisione viene aumentata gradualmente finché non si raggiunge il valore minimo desiderato. È composto da un core a 64 bit con un unità floatingpoint a precisione variabile, un paio di cache e una serie di registri

<sup>8</sup>operazioni iterative con matrici per risolvere o approsimare diversi algoritmi, per esempio per risolvere equazioni differenziali parziali[\[36\]](#page-74-13)

#### **Cina**

Oltre ad ospitare il RISC-V Summit nel 2022[\[37\]](#page-75-0), la Cina sta investendo considerevolmente in RISC-V, principalmente per ottenere indipendenza dalle aziende con base occidentale in modo da aggirare sanzioni, che già sono in atto per alcune aziende cinesi come Huawei[\[38\]](#page-75-1).

Per questo motivo, nel quattordicesimo Piano Quinquennale[\[39\]](#page-75-2), uno dei pilastri fondamentali è proprio l'industria dei microprocessori, che è cresciuta del 30,8% nel 2020 superando Taiwan[\[40\]](#page-75-3), e punta a superare Giappone ed Europa nei prossimi anni in numero di chip distribuiti. L'ISA però non proteggerà la Cina completamente dalle sanzioni in quanto gli Stati Uniti controllano gli strumenti EDA[9](#page-0-0) e le tecnologie di produzione.

Nonostante ciò, metà dei partner premium della organizzazione RISC-V International sono cinesi ed è stato inaugurata la Beijing Open Source IC Academy per innovare sia in termini di chip che di open standard, a dimostrazione del fatto che la Cina è determinata a puntare su RISC-V per il futuro.

<sup>9</sup>Electronic Design Automation, strumenti software per progettare sistemi elettronici

# **Conclusioni**

Nonostante non sia la prima ISA open source, RISC-V sta guadagnando sempre più mercato grazie alla sua semplicità, alla sua modularità, ma anche ad un periodo storico favorevole, in cui la legge di Moore sta morendo e si sta passando ai chiplet e in cui le nazioni cercano alternative alle tecnologie statunitensi e dei suoi alleati.

Ritagliandosi una sua fetta di mercato sempre in crescita, RISC-V sta unendo l'industria per creare gli standard e gli strumenti necessari e potenzialmente permetterà di avere una varietà di processori mai vista.
## **Bibliografia**

- [1] Andrew Waterman e Krste Asanovic. *The RISC-V Instruction Set Manual, Volume I: Base User-Level ISA*. Rapp. tecn. 2019 (cit. alle pp. [1,](#page-12-0) [3,](#page-14-0) [11,](#page-22-0) [12,](#page-23-0) [17,](#page-28-0) [26,](#page-37-0) [31\)](#page-42-0).
- [2] *What Is RISC?* URL: <https://www.arm.com/glossary/risc> (cit. a p. [2\)](#page-13-0).
- [3] William Stallings. «Computer Organization and Architecture: Designing for Performance». In: Pearson, 2016 (cit. alle pp. [2,](#page-13-0) [37\)](#page-48-0).
- [4] Krste Asanovic e David Patterson. *Instruction Sets Should Be Free: The Case For RISC-V*. Rapp. tecn. 2014 (cit. a p. [2\)](#page-13-0).
- [5] *Tagesregister 10'027 vom 06.03.2020: RISC-V International Association*. URL: https://riscv.org/wp-content/uploads/2020/03/Extract[from-daily-register-RISC\\_V-International-Association.pdf](https://riscv.org/wp-content/uploads/2020/03/Extract-from-daily-register-RISC_V-International-Association.pdf) (cit. a p. [3\)](#page-14-0).
- [6] Andrew Waterman, Krste Asanovic e John Hauser. *The RISC-V Instruction Set Manual, Volume II: Privileged Architecture*. Rapp. tecn. 2021 (cit. alle pp. [8,](#page-19-0) [27,](#page-38-0) [31,](#page-42-0) [32,](#page-43-0) [34,](#page-45-0) [37\)](#page-48-0).
- [7] Tony Chen e David Patterson. *RISC-V Geneology*. Rapp. tecn. 2016 (cit. a p. [9\)](#page-20-0).
- [8] Vijay Nagarajan, Daniel J. Sorin, Mark D. Hill e David A. Wood. «A Primer on Memory Consistency and Cache Coherence, Second Edition». In: Morgan& Claypool, 2020. Cap. 3.2 (cit. a p. [11\)](#page-22-0).
- [9] David Howells, Paul E. McKenney, Will Deacon e Peter Zijlstra. *LINUX KERNEL MEMORY BARRIERS*. url: [https://www.kernel.org/doc/](https://www.kernel.org/doc/html/latest/staging/index.html#memory-barriers) [html/latest/staging/index.html#memory- barriers](https://www.kernel.org/doc/html/latest/staging/index.html#memory-barriers) (cit. alle pp. [11,](#page-22-0) [12,](#page-23-0) [16\)](#page-27-0).
- [10] Ori Lahav e Viktor Vafeiadis. *Explaining Relaxed Memory Models with Program Transformations*. Rapp. tecn. Max Planck Institute for Software Systems (MPI-SWS) (cit. a p. [12\)](#page-23-0).
- [11] Andrew Waterman e Krste Asanovic. *The RISC-V Instruction Set Manual, Volume I: Unprivileged ISA*. Rapp. tecn. SiFive Inc. e CS Division, EECS Department, University of California, Berkley, 2019, p. 14 (cit. a p. [19\)](#page-30-0).
- [12] Andrew Shell Waterman. «Design of the RISC-V Instruction Set Architecture». University of California, Berkeley, 2016 (cit. alle pp. [20,](#page-31-0) [21,](#page-32-0) [25\)](#page-36-0).
- [13] *Steam Hardware & Software Survey: July 2022.* 2022. URL: [https://store.](https://store.steampowered.com/hwsurvey) [steampowered.com/hwsurvey](https://store.steampowered.com/hwsurvey) (cit. a p. [25\)](#page-36-0).
- [14] Edward Cunningham. *Improving app security and performance on Google Play for years to come.* 2017. URL: https://android-developers. [googleblog.com/2017/12/improving-app-security-and-performance.](https://android-developers.googleblog.com/2017/12/improving-app-security-and-performance.html) [html](https://android-developers.googleblog.com/2017/12/improving-app-security-and-performance.html) (cit. a p. [25\)](#page-36-0).
- [15] David Whaley. *What 64-Bit Android Apps Mean for the Future of Mobile*. 2020. url: [https://www.arm.com/blogs/blueprint/android- 64bit](https://www.arm.com/blogs/blueprint/android-64bit-future-mobile)[future-mobile](https://www.arm.com/blogs/blueprint/android-64bit-future-mobile) (cit. a p. [25\)](#page-36-0).
- [16] Andrew Waterman, Krste Asanovic, Palmer Dabbelt, Al Stone e Kumar Sankaran. *RISC-V Platform Specification*. Rapp. tecn. Dic. 2021 (cit. a p. [28\)](#page-39-0).
- [17] *UNIX-Class Platform Specification Task Group.* URL: https://lists. [riscv.org/g/tech-unixplatformspec](https://lists.riscv.org/g/tech-unixplatformspec) (cit. a p. [28\)](#page-39-0).
- [18] William Stallings. «Computer Organization and Architecture: Designing for Performance». In: Pearson, 2016. Cap. 8.5 (cit. a p. [30\)](#page-41-0).
- [19] *Virtualization*. URL: [https://www.ibm.com/cloud/learn/virtualization](https://www.ibm.com/cloud/learn/virtualization-a-complete-guide)[a-complete-guide](https://www.ibm.com/cloud/learn/virtualization-a-complete-guide) (cit. a p. [34\)](#page-45-0).
- [20] David A. Patterson e John L. Hennessy. *Struttura e progetto dei calcolatori. Progettare con RISC-V*. Trad. da Alberto Borghese. Zanichelli, 2019 (cit. alle pp. [34,](#page-45-0) [35,](#page-46-0) [42\)](#page-53-0).
- [21] *RISC-V GNU Compiler Toolchain*. url: [https://github.com/riscv](https://github.com/riscv-collab/riscv-gnu-toolchain)[collab/riscv-gnu-toolchain](https://github.com/riscv-collab/riscv-gnu-toolchain) (cit. a p. [43\)](#page-54-0).
- [22] Thomas H. Cormen, Charles E. Leiserson, Ronald L. Rivest e Clifford Stein. *Introduction to Algorithms*. The MIT Press, 2009 (cit. a p. [46\)](#page-57-0).
- [23] *Chips Alliance*. URL: <https://chipsalliance.org> (cit. a p. [51\)](#page-62-0).
- [24] *Strategic Innovation: RISC-V at Western Digital. URL: https://www.* [youtube.com/watch?v=id8vC0q6XDA%5C&t=12s](https://www.youtube.com/watch?v=id8vC0q6XDA%5C&t=12s) (cit. a p. [51\)](#page-62-0).
- [25] Vivek Tyagi. *RISC-V: Enabling a New Era of Open Data-Centric Computing Architectures.* 18 Giu. 2018. URL: [https://documents.westerndigital](https://documents.westerndigital.com/content/dam/doc-library/en_us/assets/public/western-digital/collateral/service-brief/service-brief-risc-v.pdf). [com / content / dam / doc - library / en \\_ us / assets / public / western](https://documents.westerndigital.com/content/dam/doc-library/en_us/assets/public/western-digital/collateral/service-brief/service-brief-risc-v.pdf)  [digital/collateral/service-brief/service-brief-risc-v.pdf](https://documents.westerndigital.com/content/dam/doc-library/en_us/assets/public/western-digital/collateral/service-brief/service-brief-risc-v.pdf) (cit. a p. [51\)](#page-62-0).
- [26] *RISC-V and Open Source Hardware Address New Compute Requirements*. Rapp. tecn. Western Digital, dic. 2019 (cit. a p. [52\)](#page-63-0).
- [27] *Tightly Coupled Memory*. url: [https://developer.arm.com/documentati](https://developer.arm.com/documentation/den0042/a/Tightly-Coupled-Memory)on/ [den0042/a/Tightly-Coupled-Memory](https://developer.arm.com/documentation/den0042/a/Tightly-Coupled-Memory) (cit. a p. [52\)](#page-63-0).
- [28] *RISC-V SweRVTM EH1 Programmer's Reference Manual*. Rapp. tecn. Western Digital, 24 gen. 2019 (cit. a p. [53\)](#page-64-0).
- [29] Marjan Radi, Wesley W. Terpstra, Paul Loewenstein e Dejan Vucinic. *OmniXtend: Direct to Caches over Commodity Fabric* (cit. a p. [53\)](#page-64-0).
- [30] Jason Gorss. *Intel Launches \$1 Billion Fund to Build a Foundry Innovation Ecosystem*. 7 Feb. 2022. url: [https : / / www . intc . com / news - events /](https://www.intc.com/news-events/press-releases/detail/1525/intel-launches-1-billion-fund-to-build-a-foundry) [press-releases/detail/1525/intel-launches-1-billion-fund-to](https://www.intc.com/news-events/press-releases/detail/1525/intel-launches-1-billion-fund-to-build-a-foundry)[build-a-foundry](https://www.intc.com/news-events/press-releases/detail/1525/intel-launches-1-billion-fund-to-build-a-foundry) (cit. a p. [54\)](#page-65-0).
- [31] *Nios® V Processors*. url: [https://www.intel.com/content/www/us/en/](https://www.intel.com/content/www/us/en/products/details/fpga/nios-processor/v.html) [products/details/fpga/nios-processor/v.html](https://www.intel.com/content/www/us/en/products/details/fpga/nios-processor/v.html) (cit. a p. [54\)](#page-65-0).
- [32] Gordon E. Moore. «Cramming more components onto integrated circuits». In: *Electronics* 38.8 (19 apr. 1965) (cit. a p. [54\)](#page-65-0).
- [33] Dr. Debendra Das Sharma. *Universal Chiplet Interconnect Express (UCIe)®: Building an open chiplet ecosystem*. UCIe, 2022 (cit. a p. [55\)](#page-66-0).
- [34] *European Processor Initiative*. url: [https://www.european-processor](https://www.european-processor-initiative.eu)[initiative.eu](https://www.european-processor-initiative.eu) (cit. a p. [56\)](#page-67-0).
- [35] *Research and Development: U.S. Trends and International Comparisons*. National Science Foundation, 28 apr. 2022 (cit. a p. [56\)](#page-67-0).
- [36] *AN 870: Stencil Computation Reference Design*. Intel. 10 Ott. 2018 (cit. a p. [56\)](#page-67-0).
- [37] *RISC-V Summit China 2022*. url: [https://riscv- summit- china.com](https://riscv-summit-china.com) (cit. a p. [57\)](#page-68-0).
- [38] Code of Federal Regulations. *Control Policy: End-User and End-Use Based*. Ago. 2022. URL: https://ecfr.gov/current/title-15/subtitle-[B/chapter-VII/subchapter-C/part-744](https://ecfr.gov/current/title-15/subtitle-B/chapter-VII/subchapter-C/part-744) (cit. a p. [57\)](#page-68-0).
- [39] Xinhua News Agency. «Outline of the People's Republic of China 14th Five-Year Plan for National Economic and Social Development and Long-Range Objectives for 2035». Trad. da Inc. Etcetera Language Group. In: (mar. 2021). A cura di Ben Murphy (cit. a p. [57\)](#page-68-0).
- [40] Semiconductor Industry Association. *China's Share of Global Chip Sales Now Surpasses Taiwan's, Closing in on Europe's and Japan's*. Gen. 2022. url: [https://semiconductors.org/chinas-share-of-global-chip](https://semiconductors.org/chinas-share-of-global-chip-sales-now-surpasses-taiwan-closing-in-on-europe-and-japan)sales-now-surpasses-taiwan-closing-in-on-europe-and-japan (cit. a p. [57\)](#page-68-0).